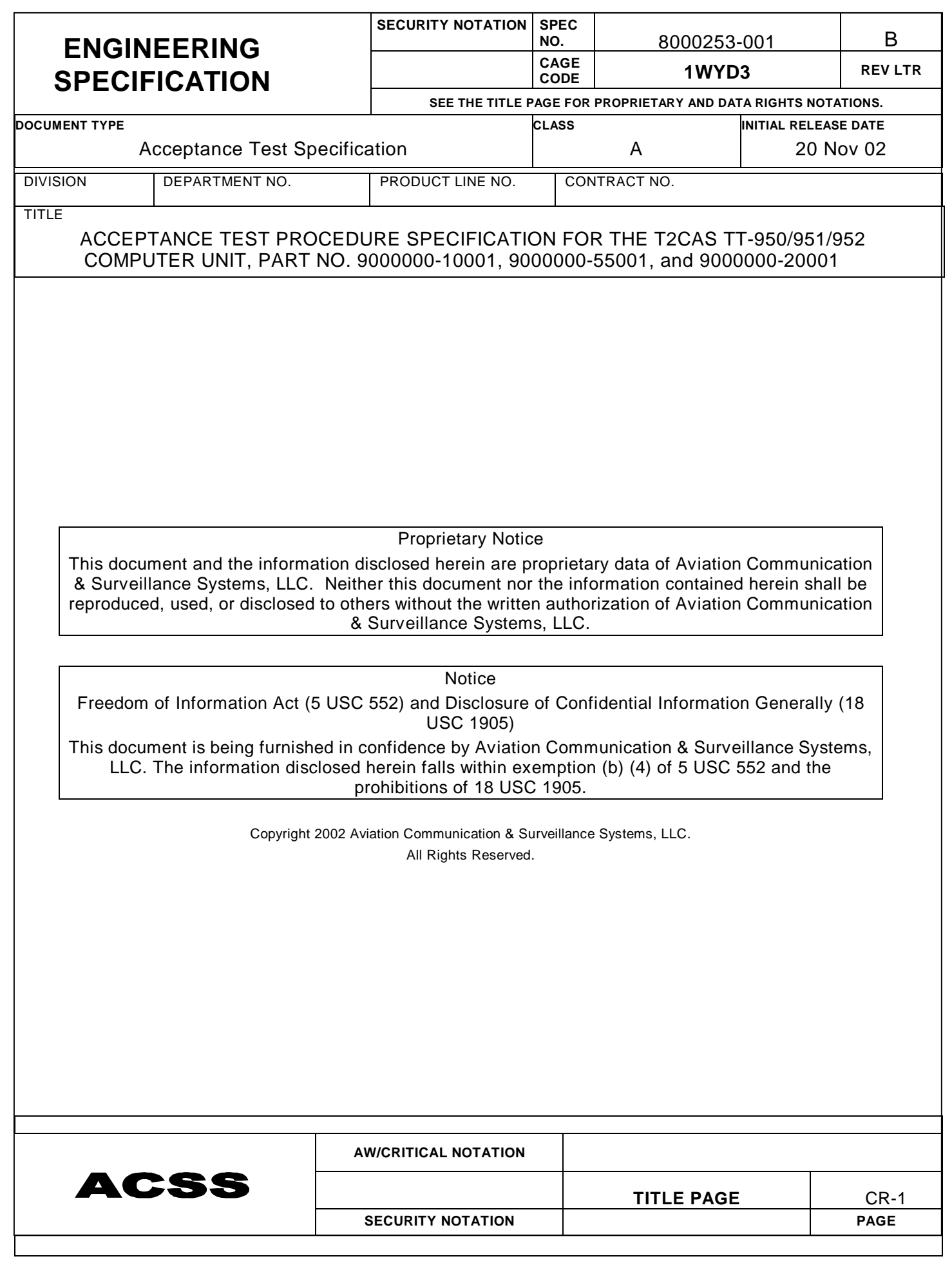

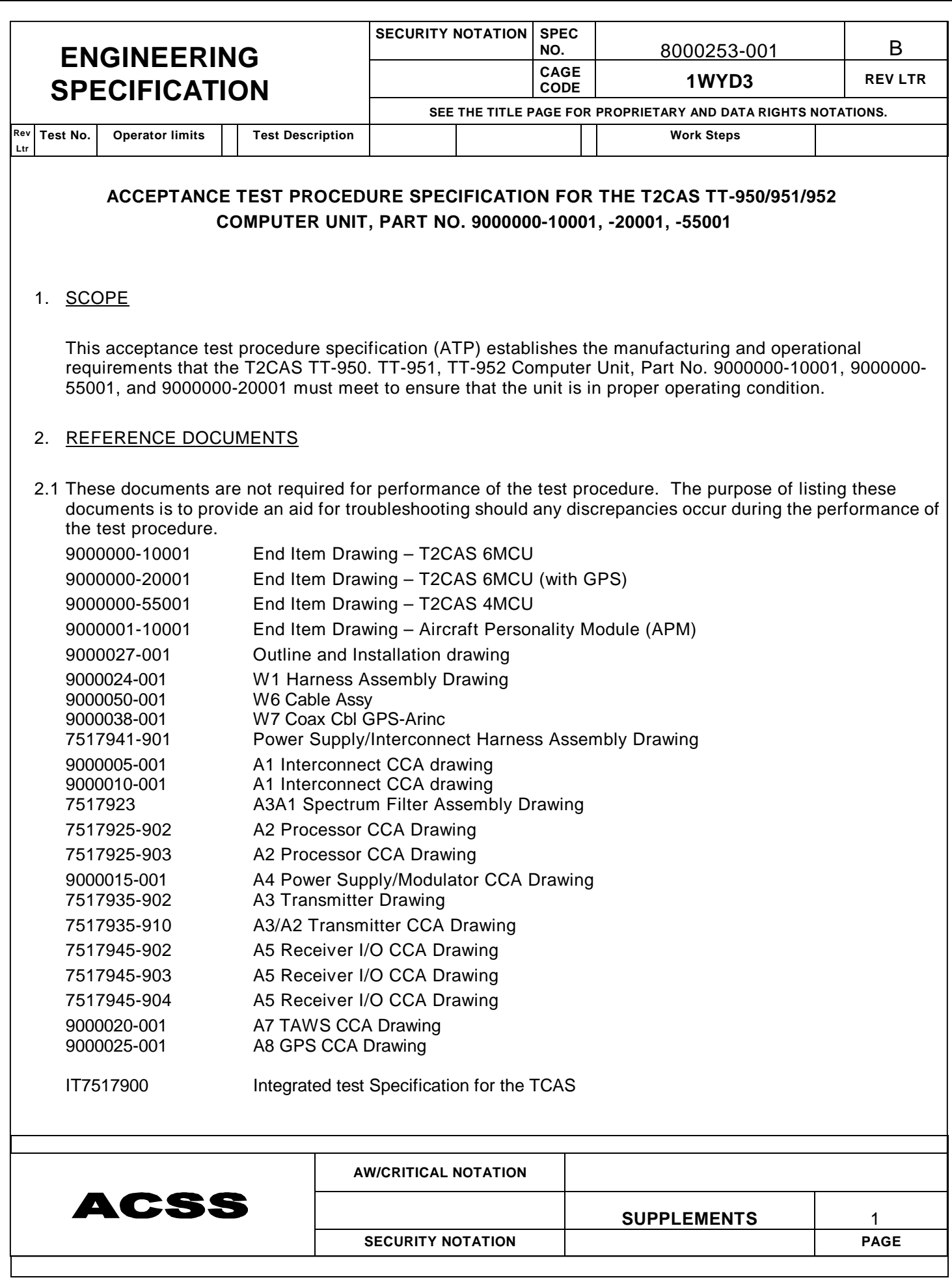

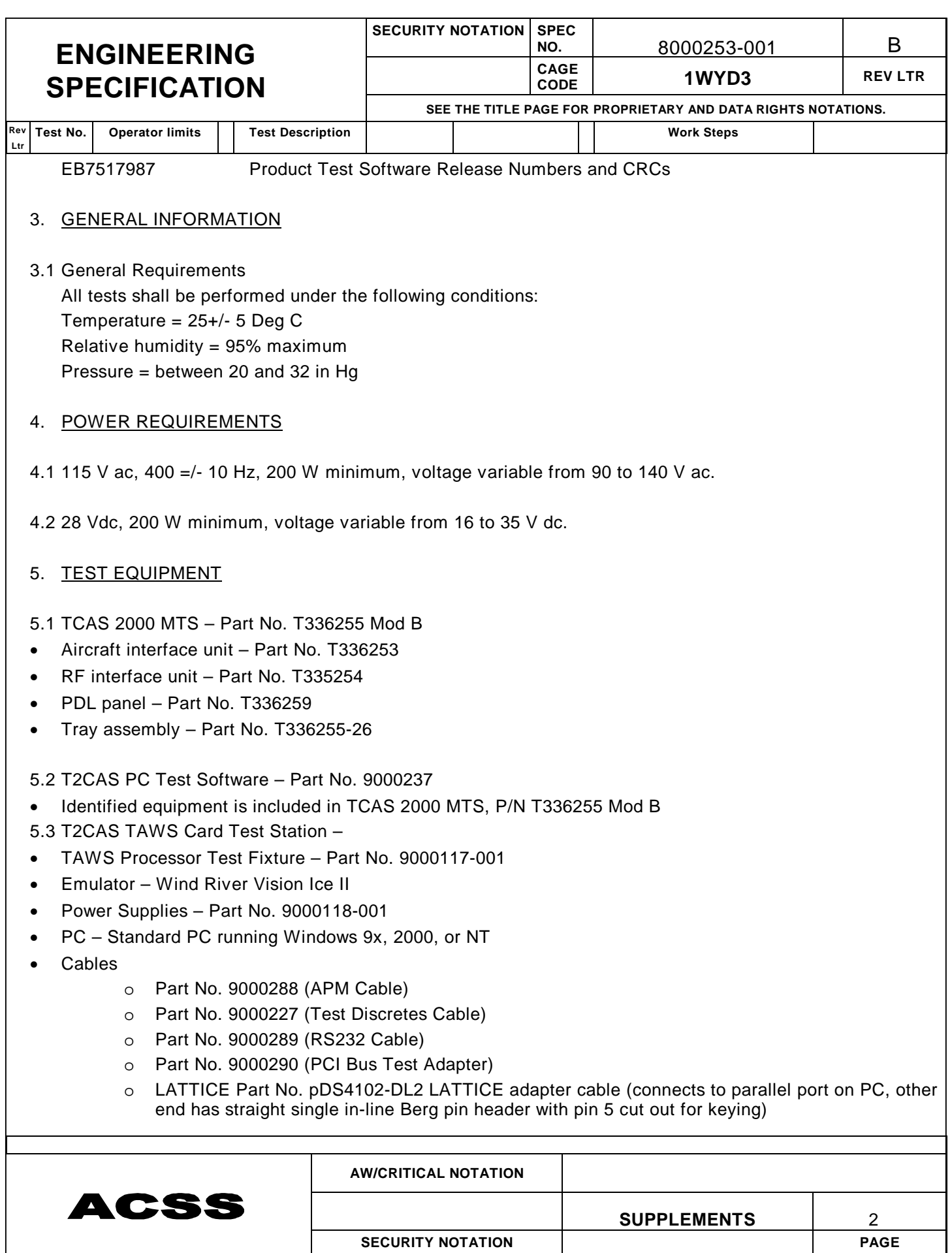

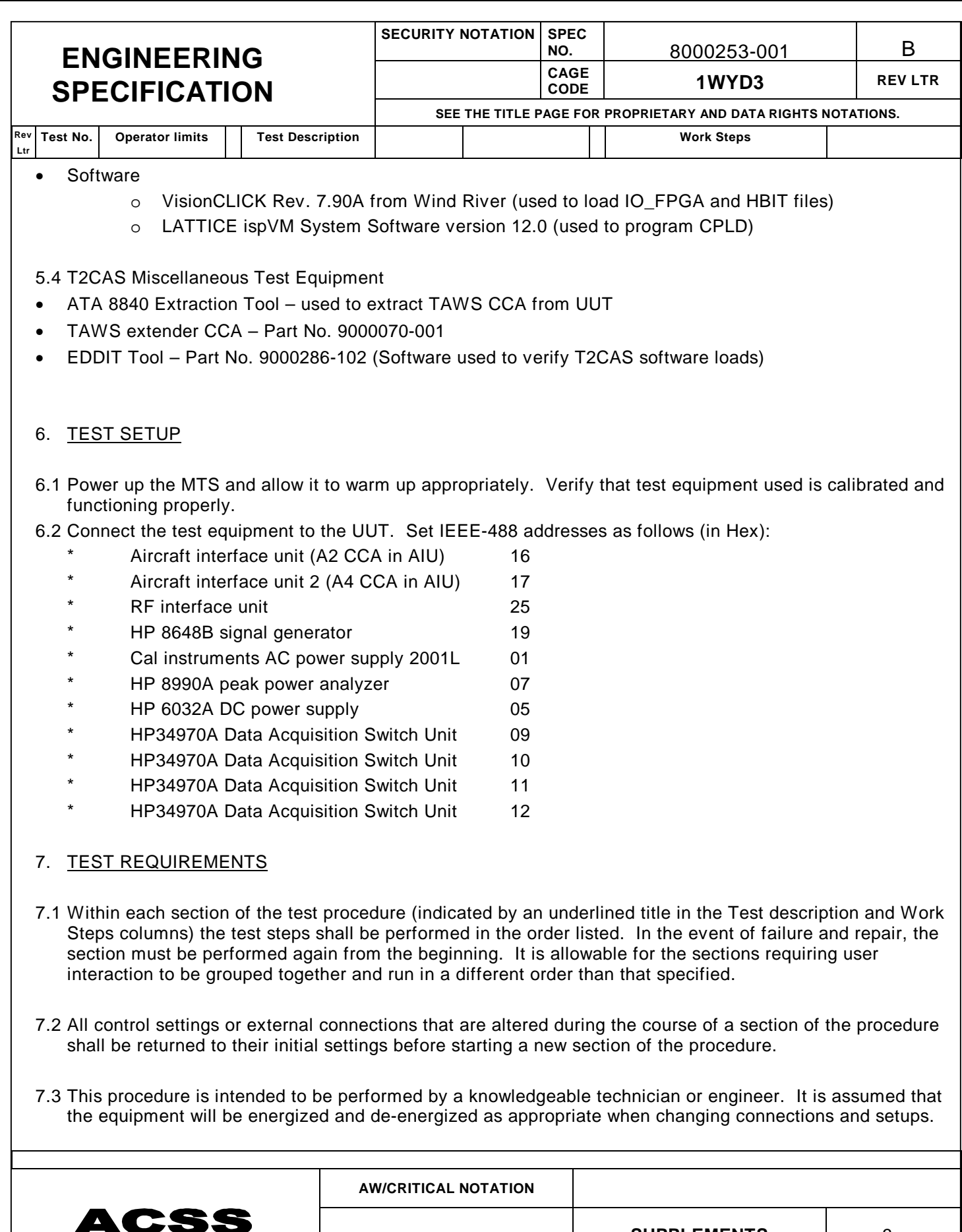

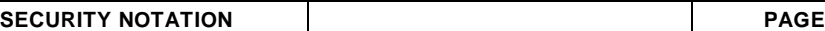

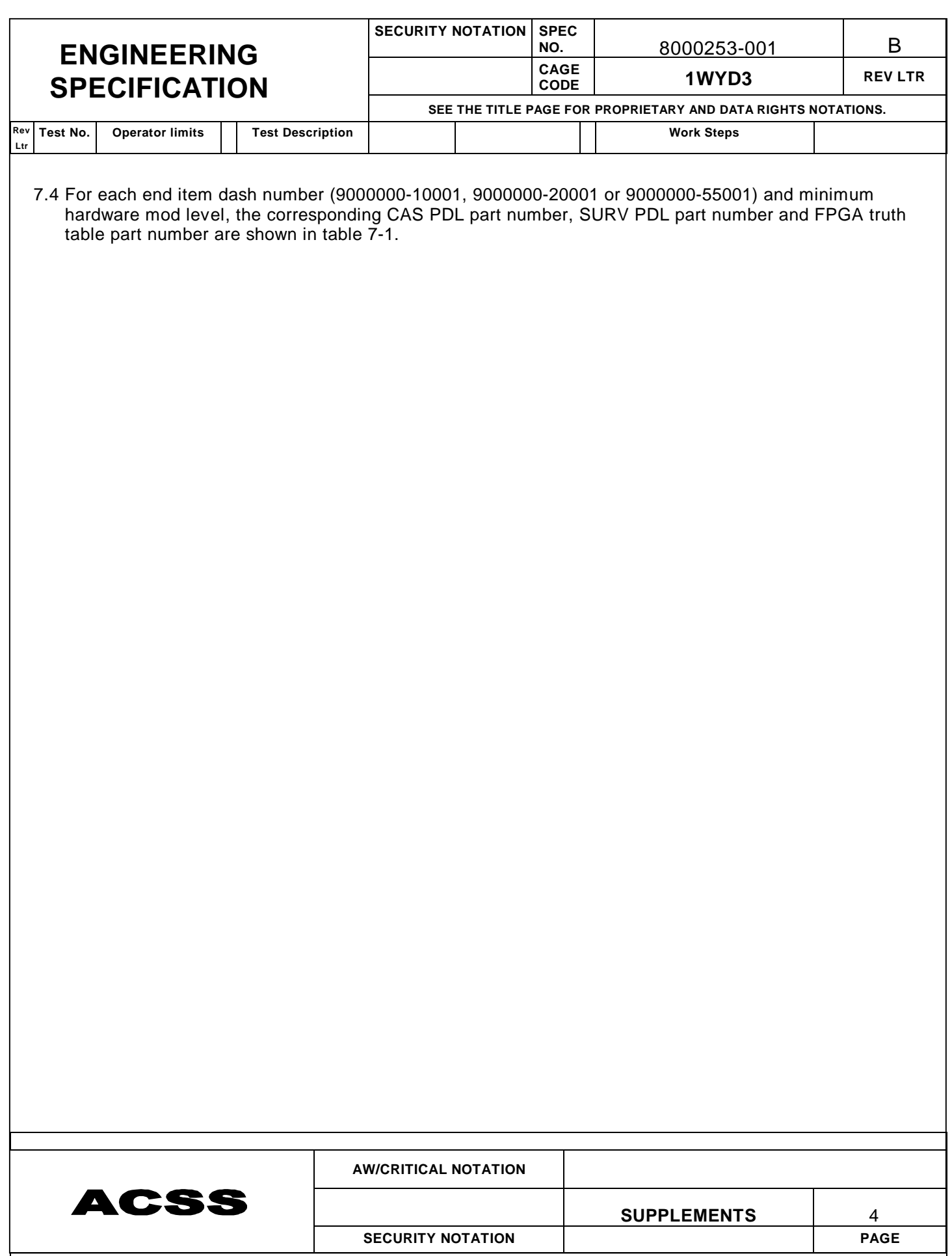

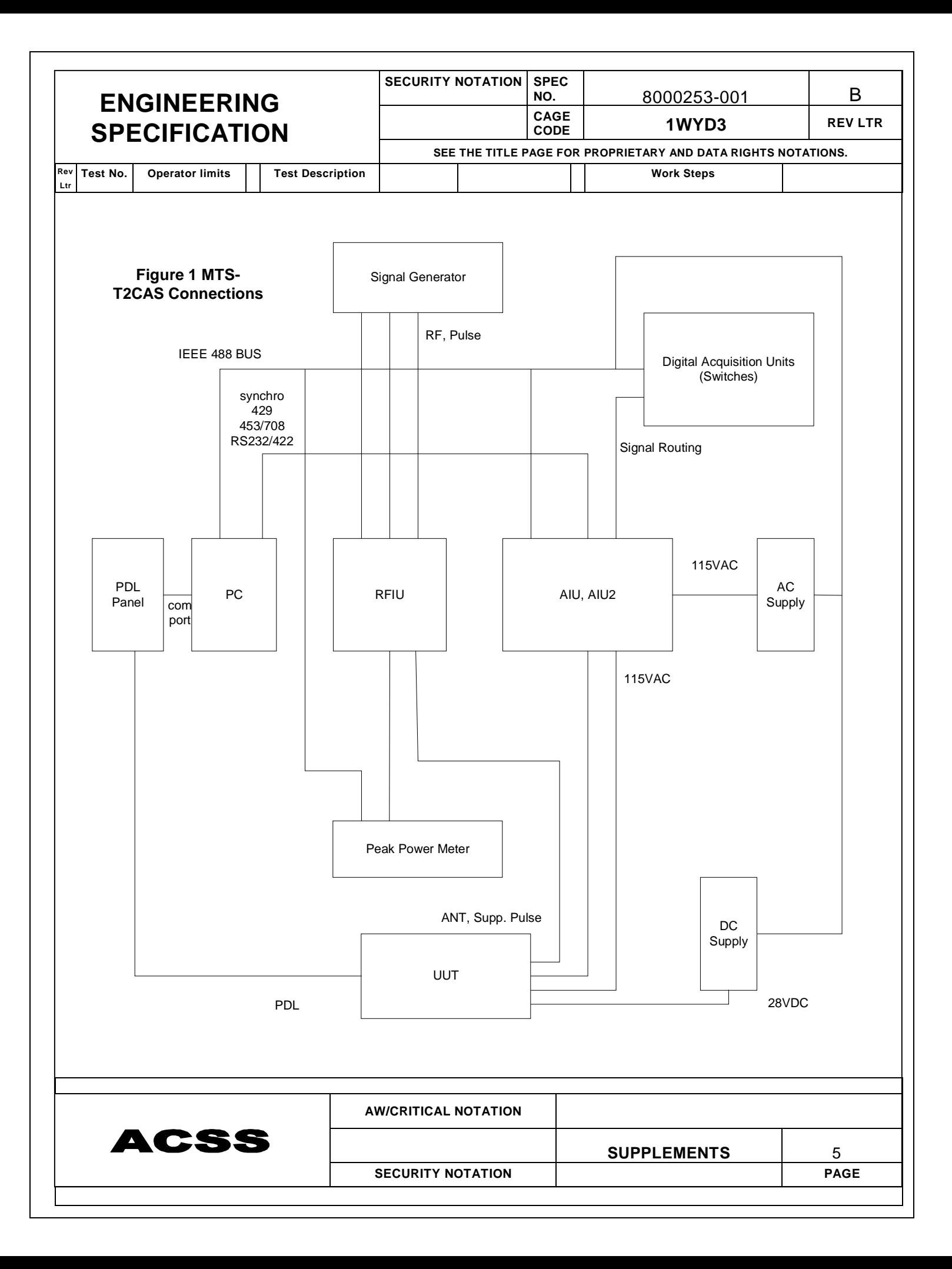

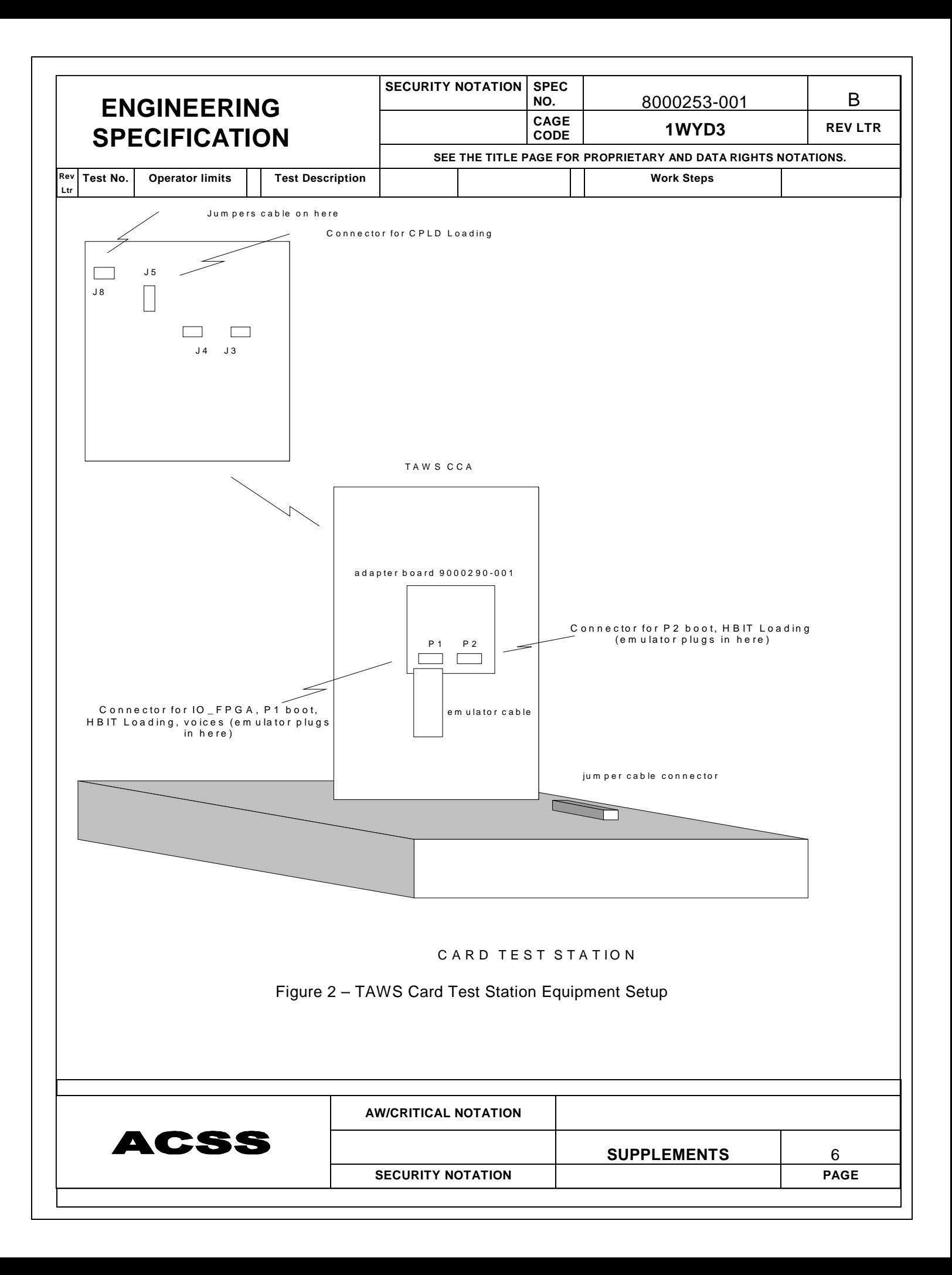

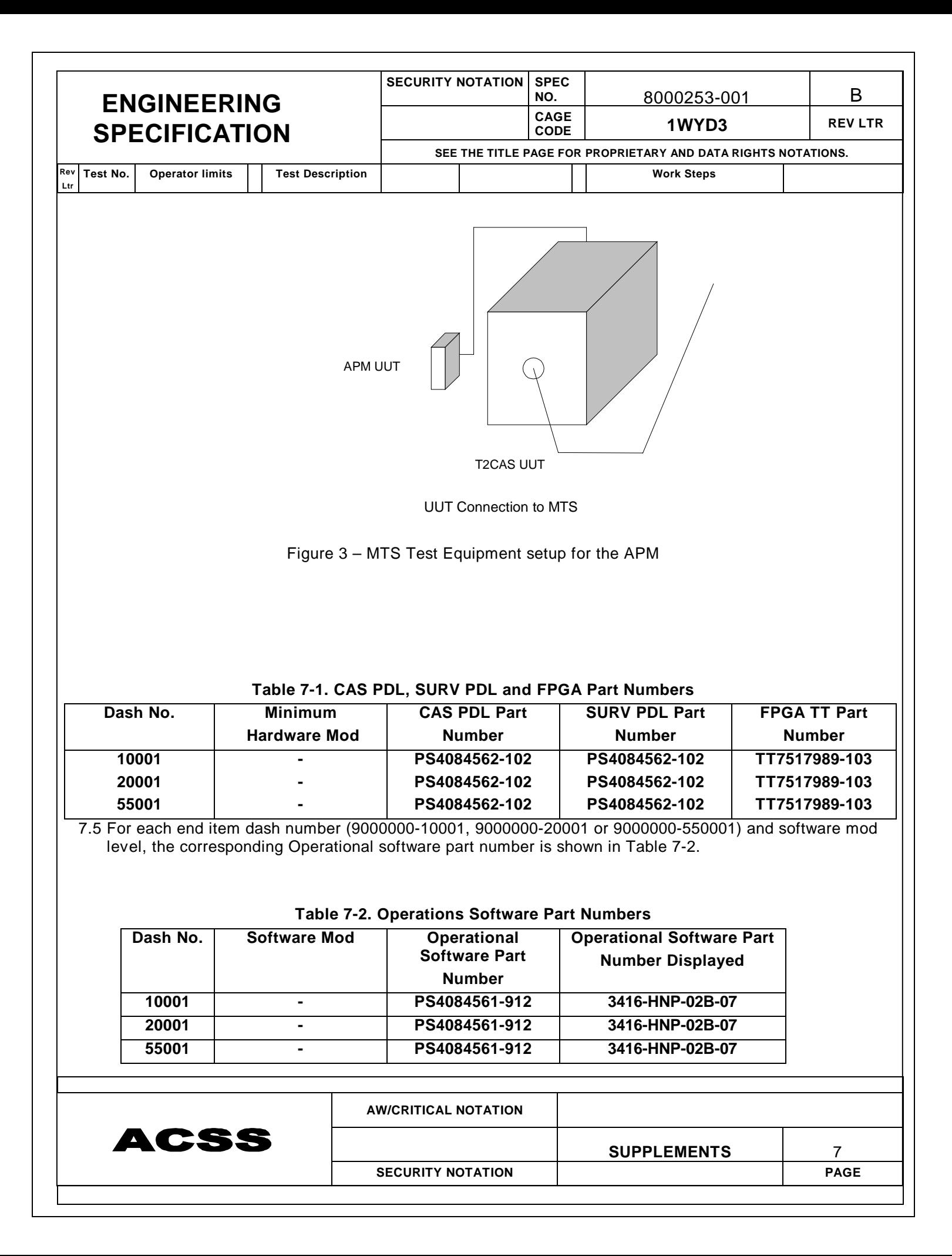

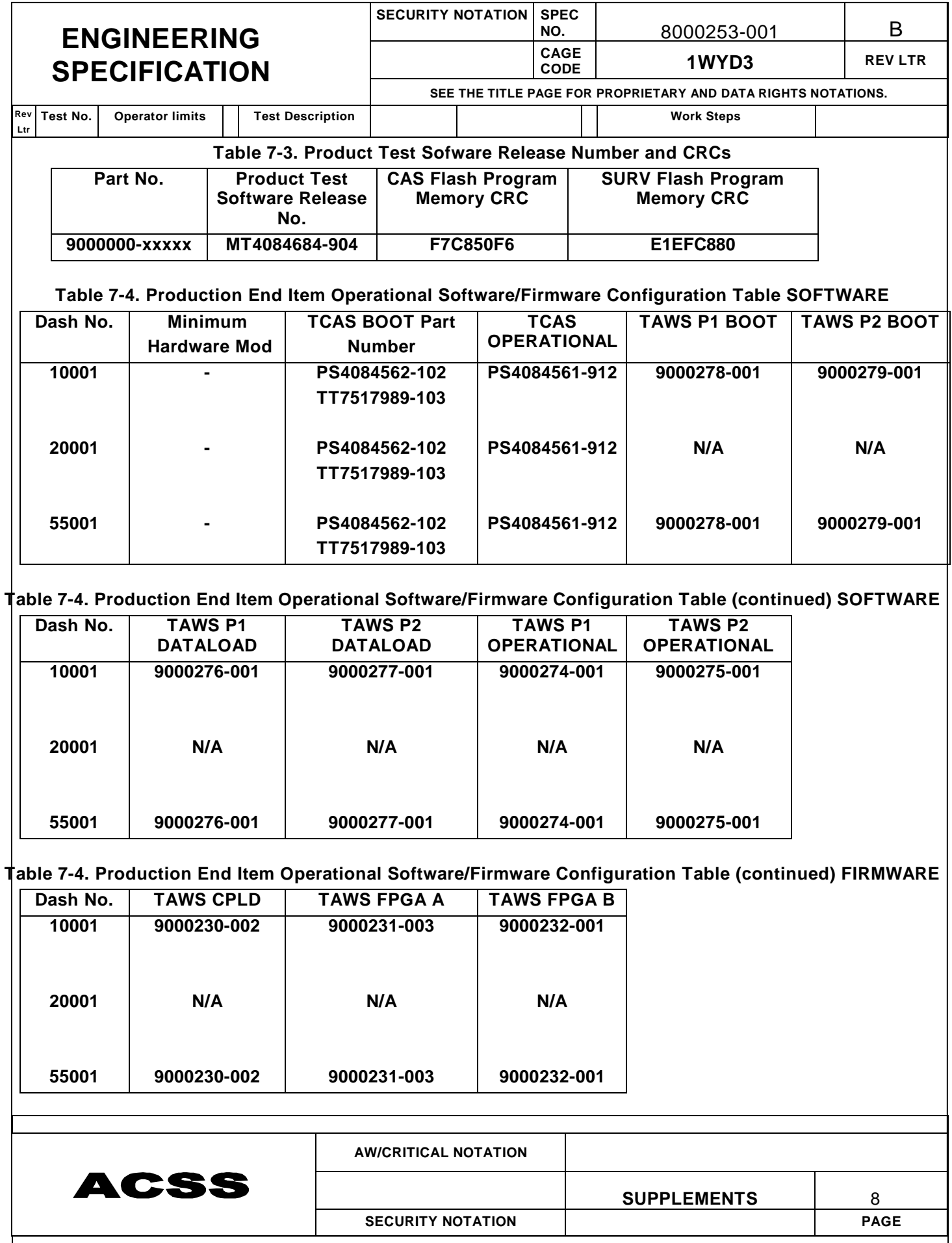

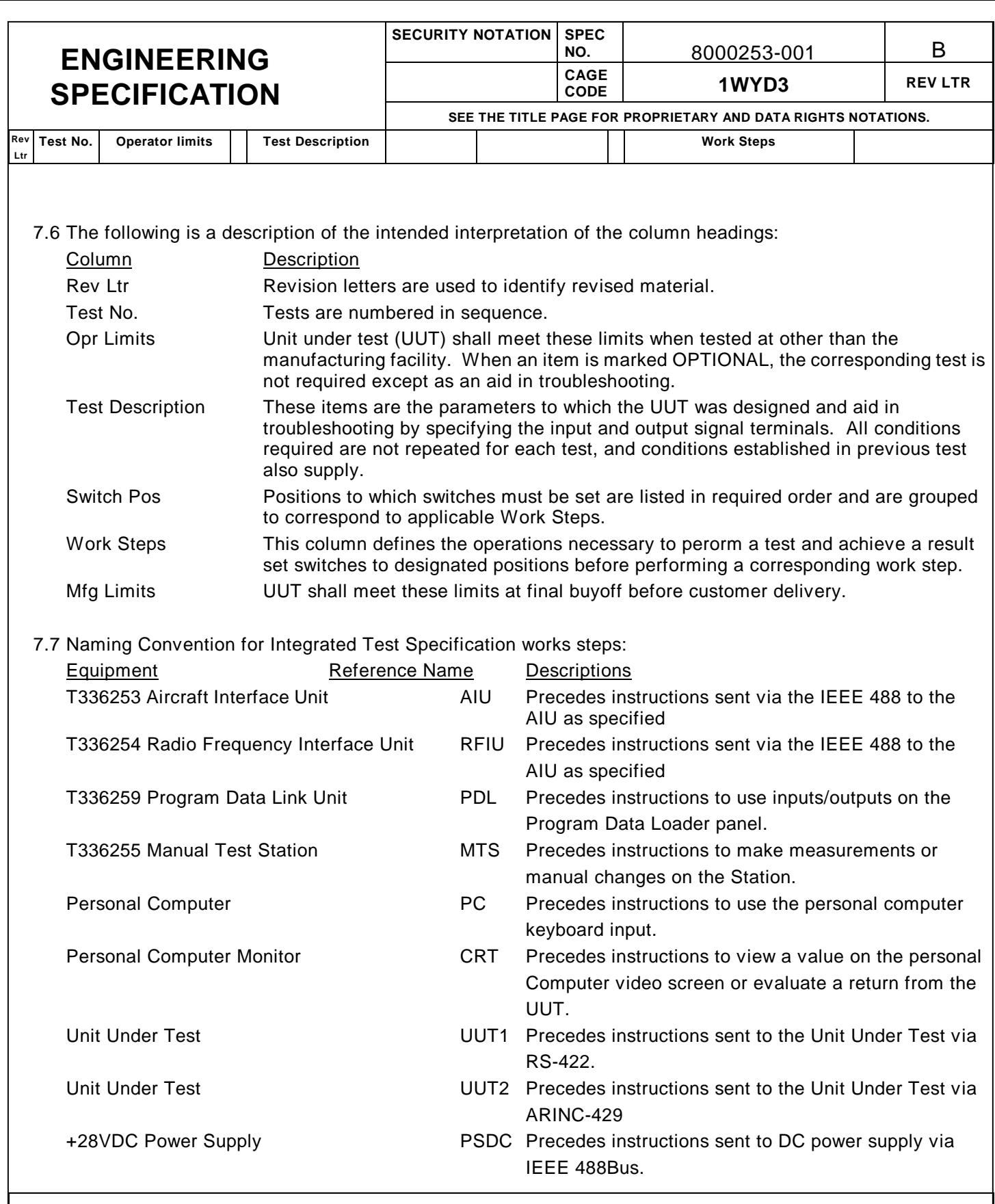

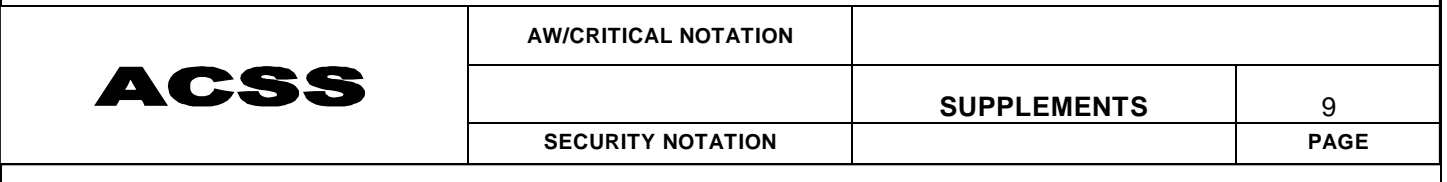

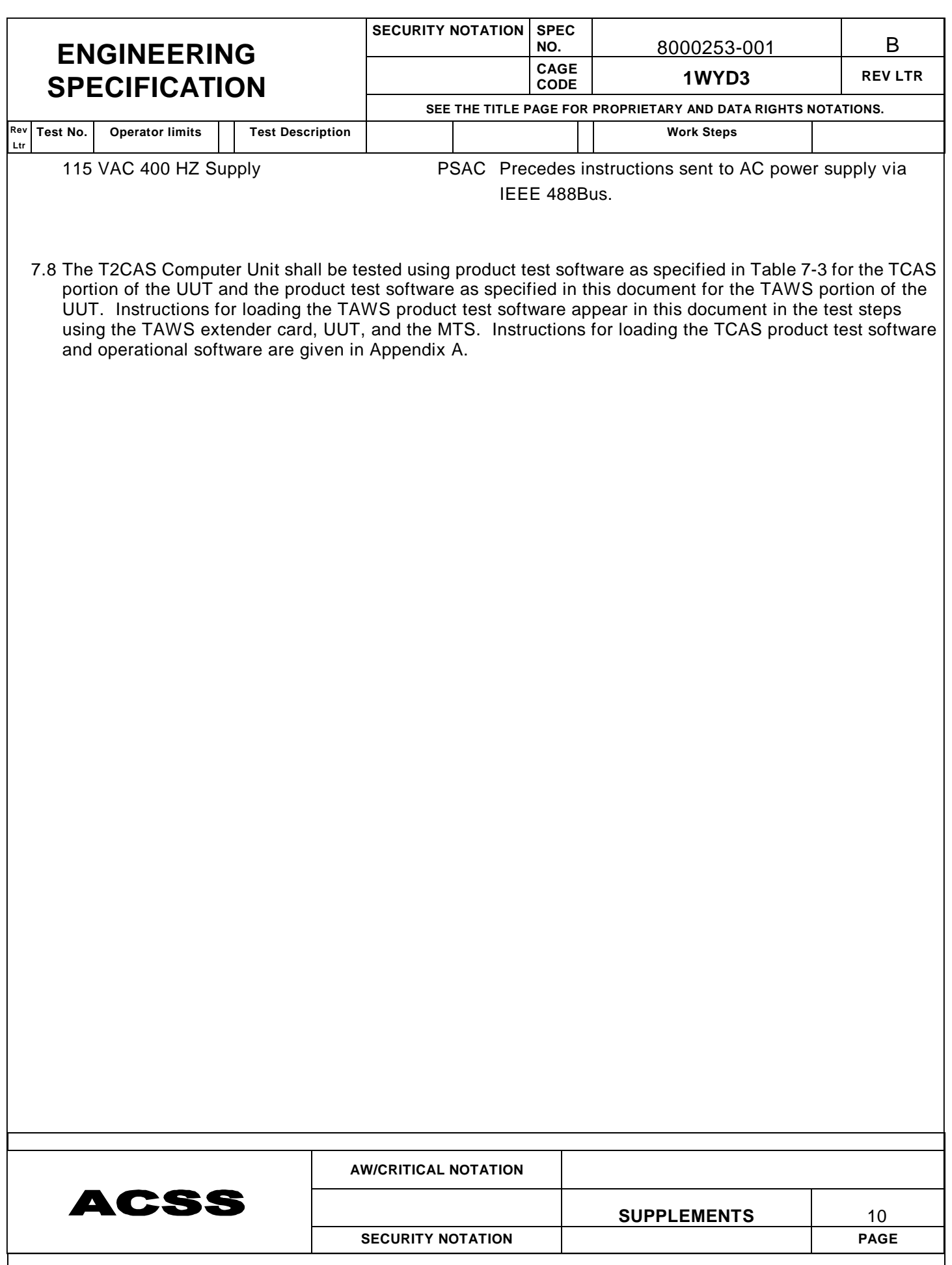

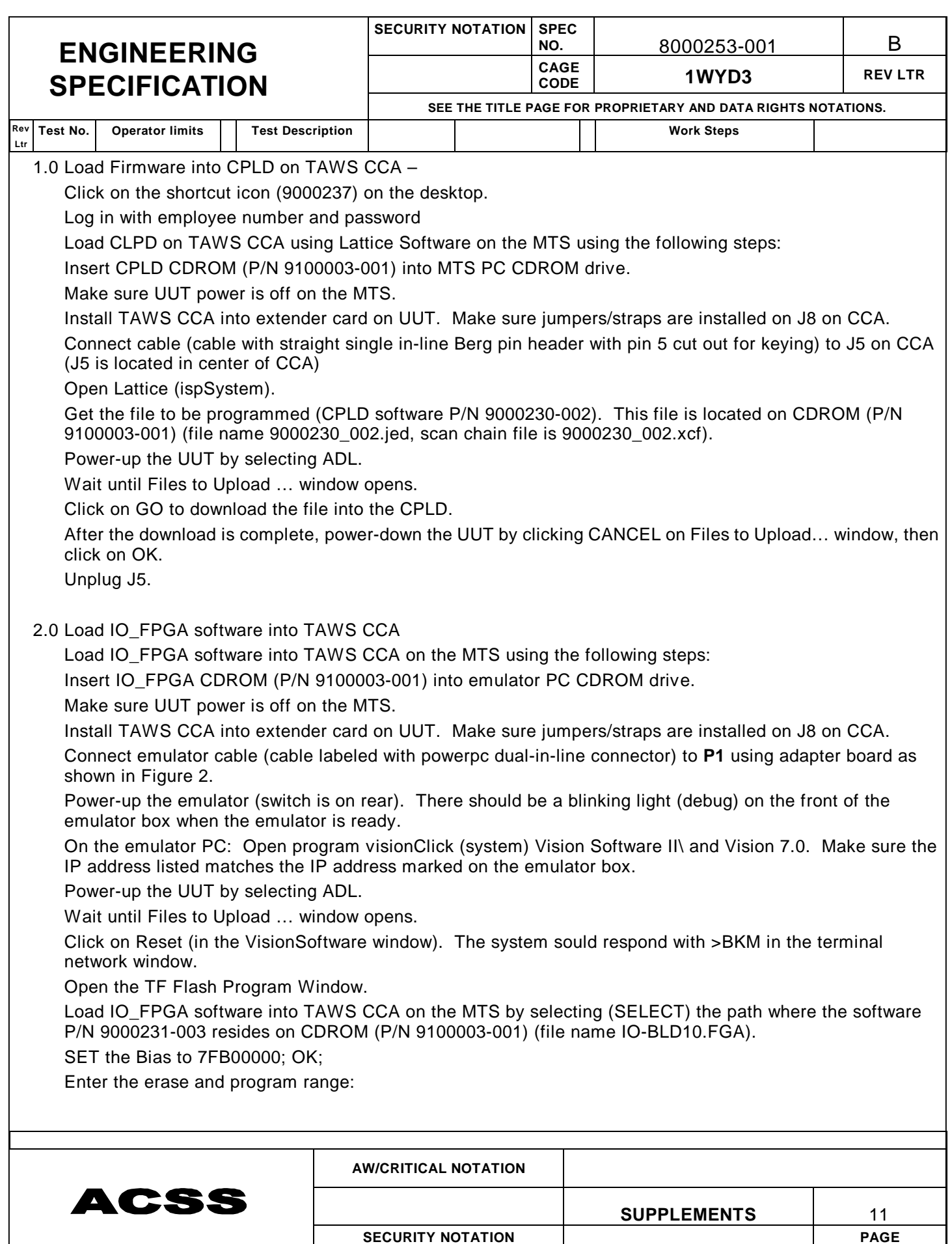

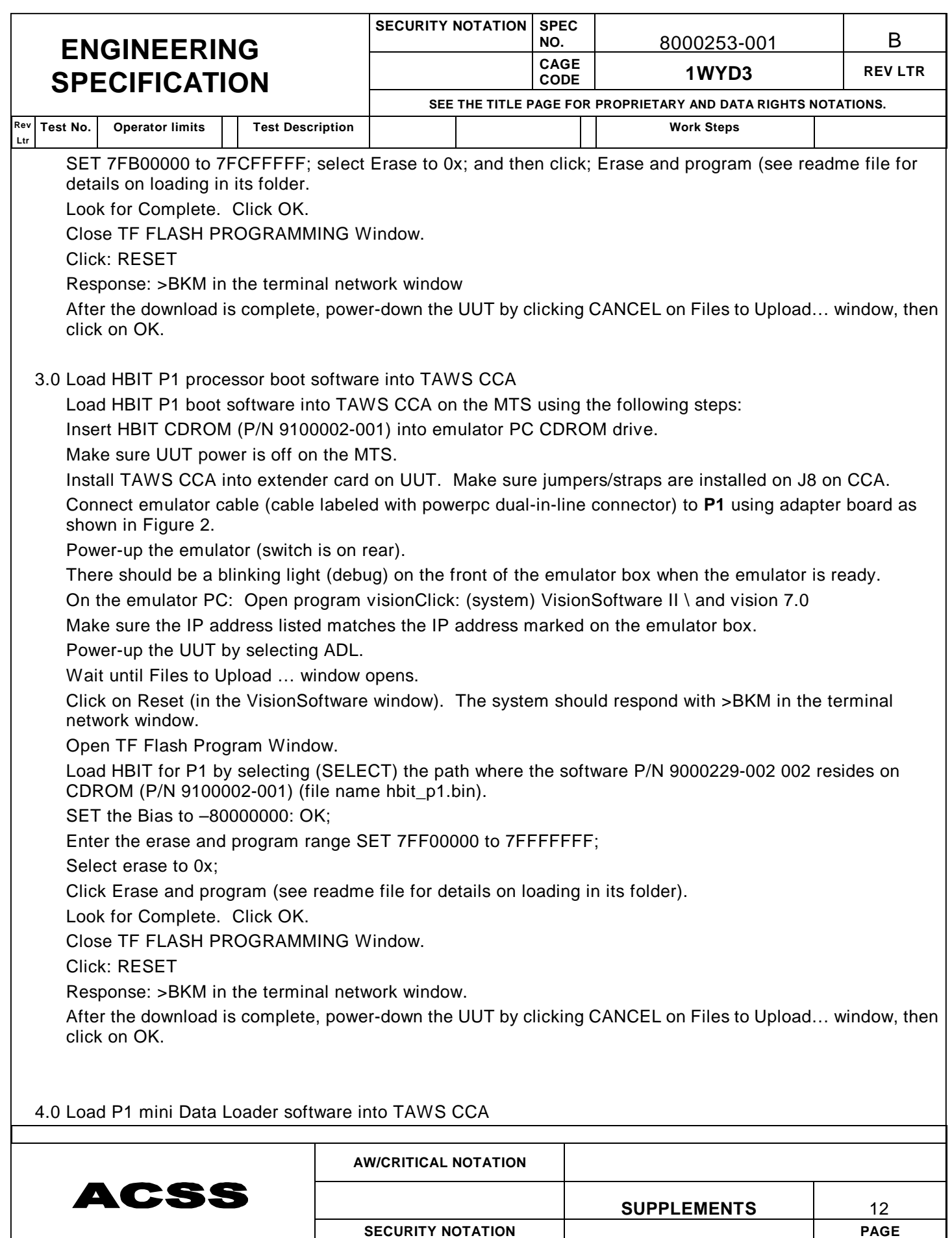

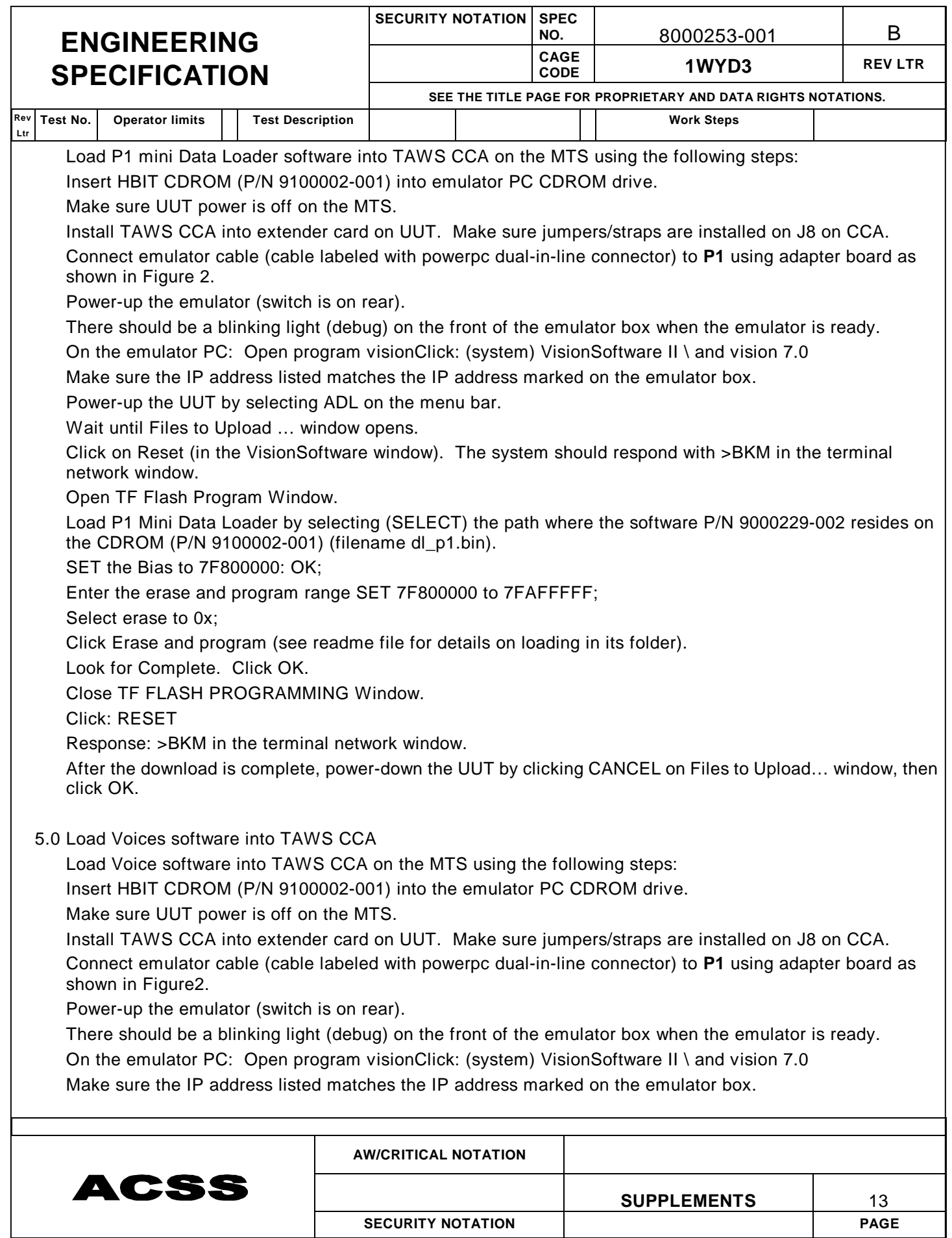

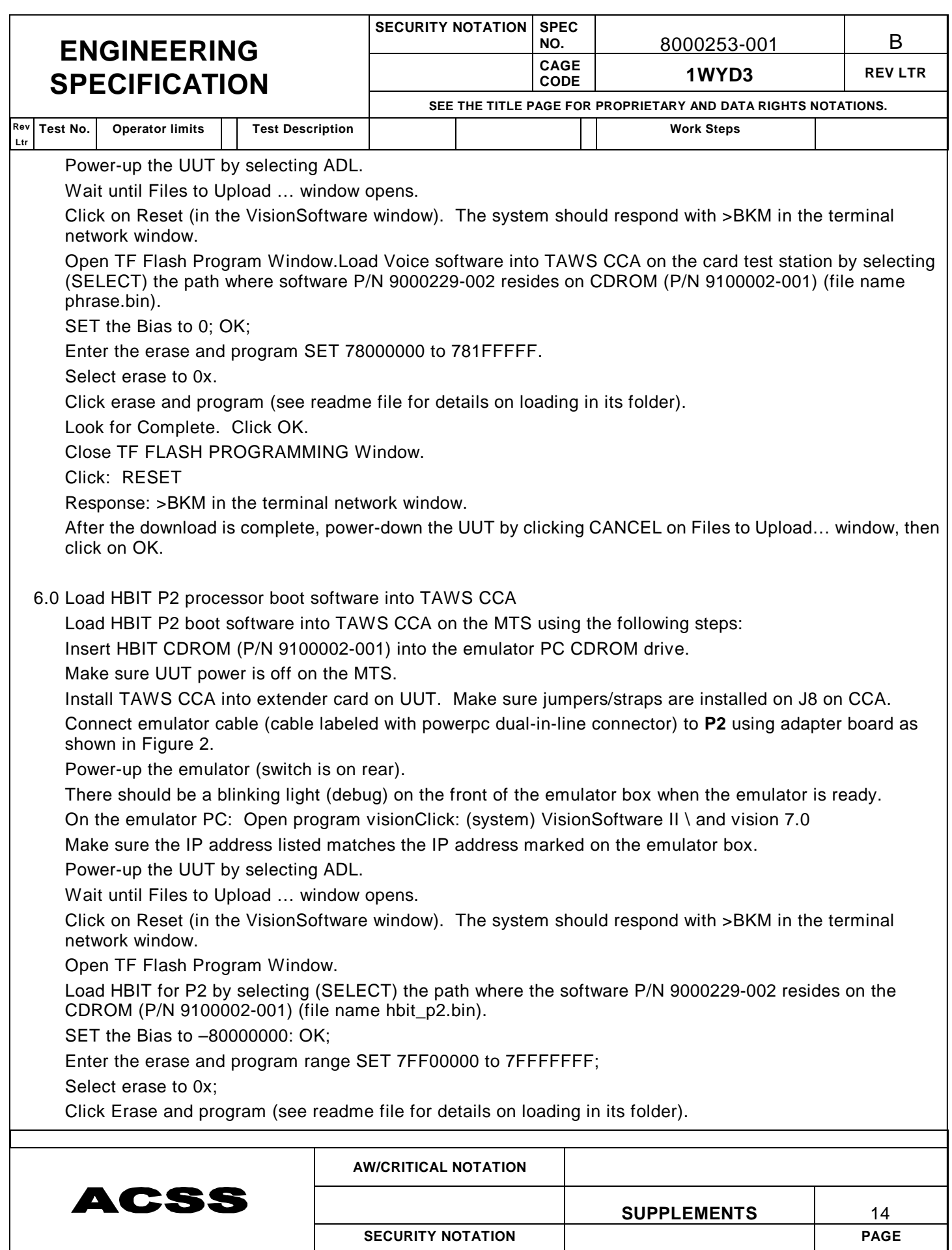

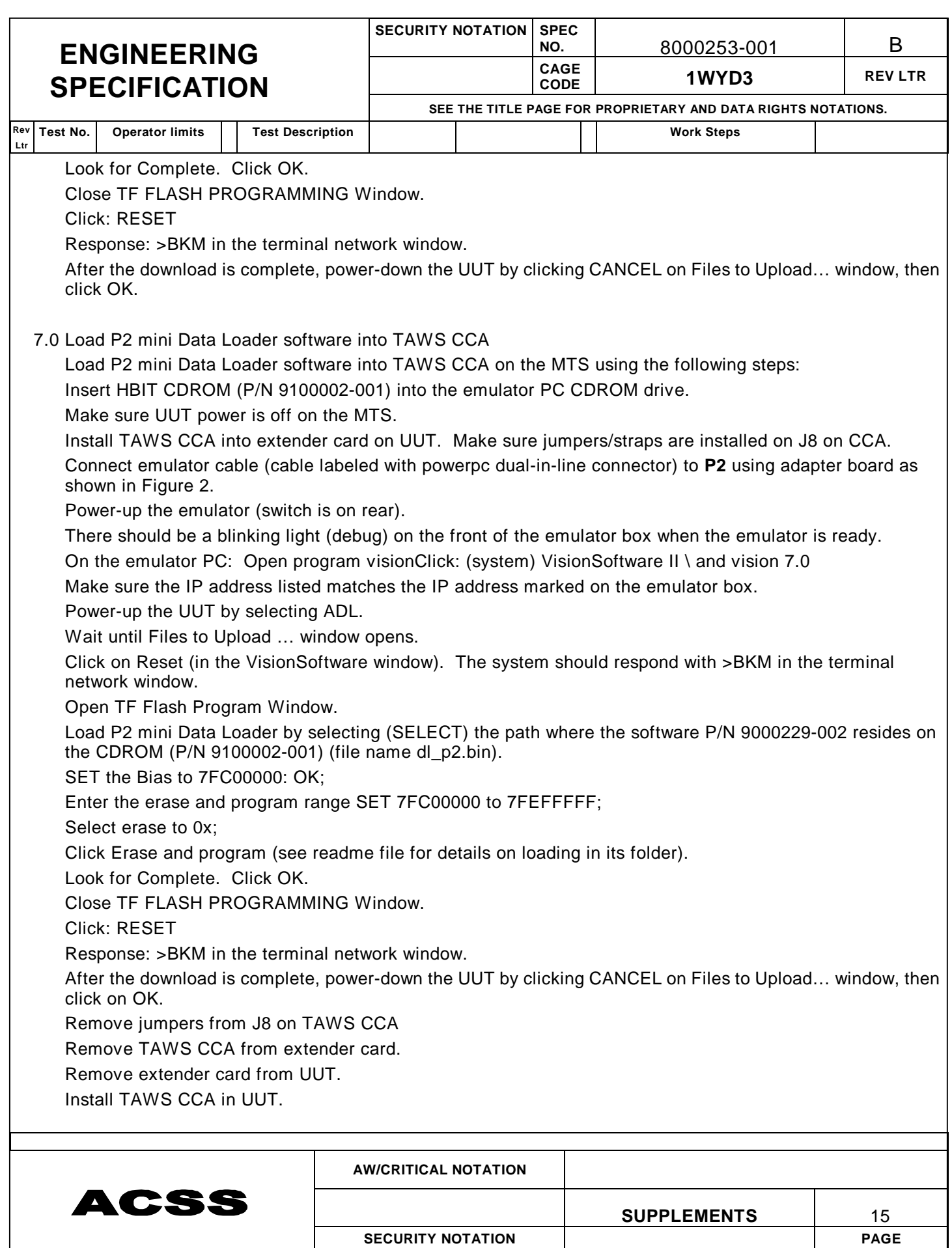

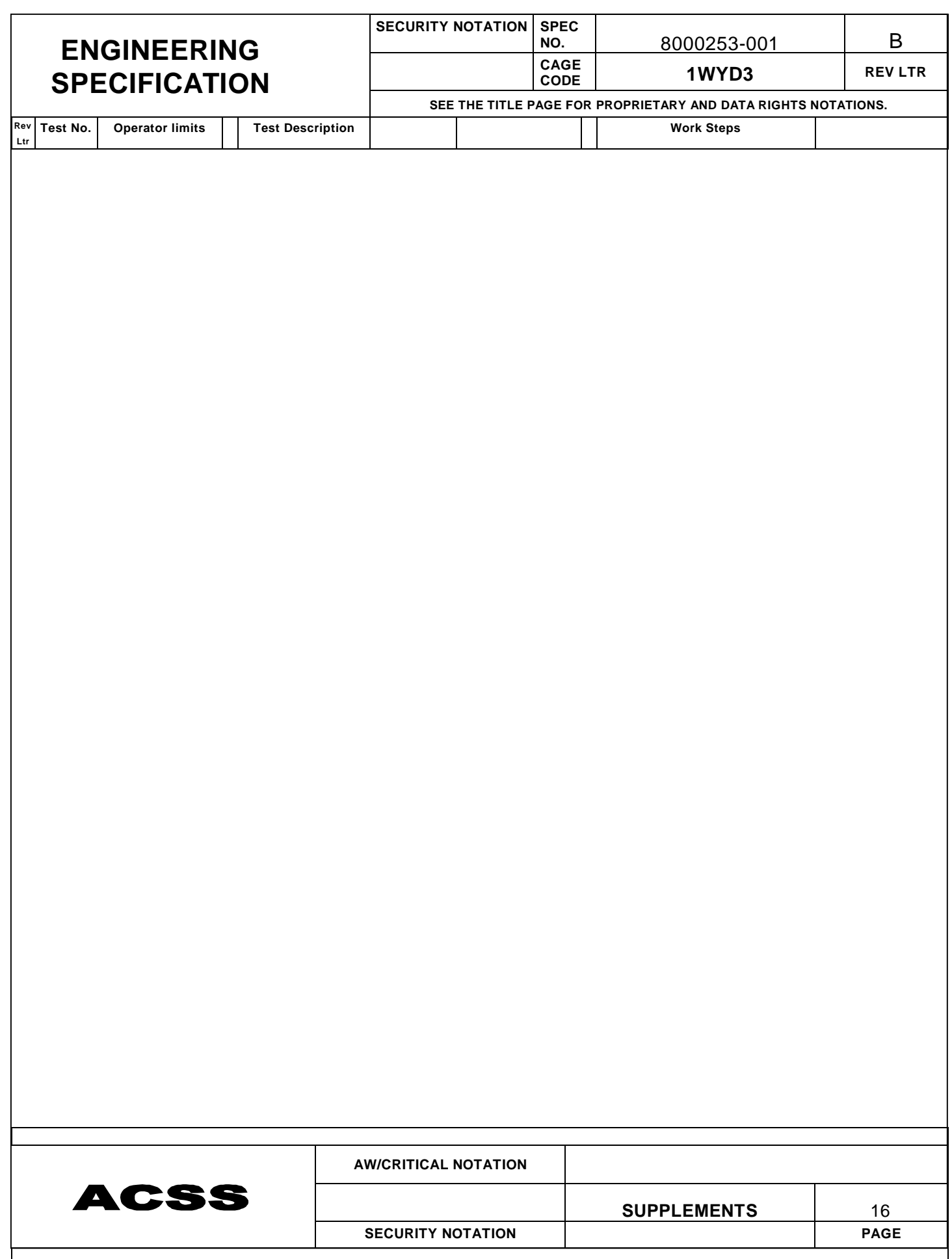

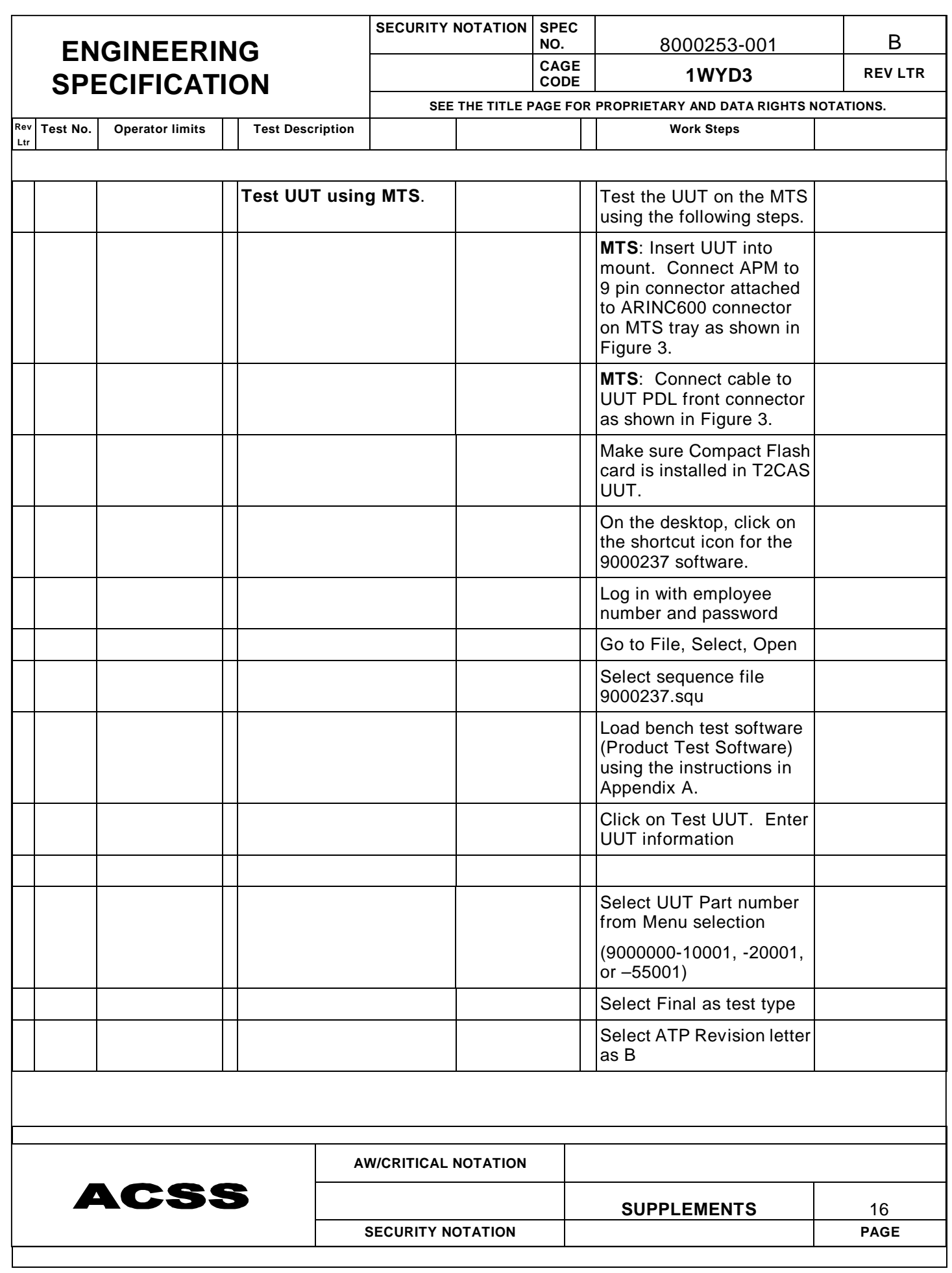

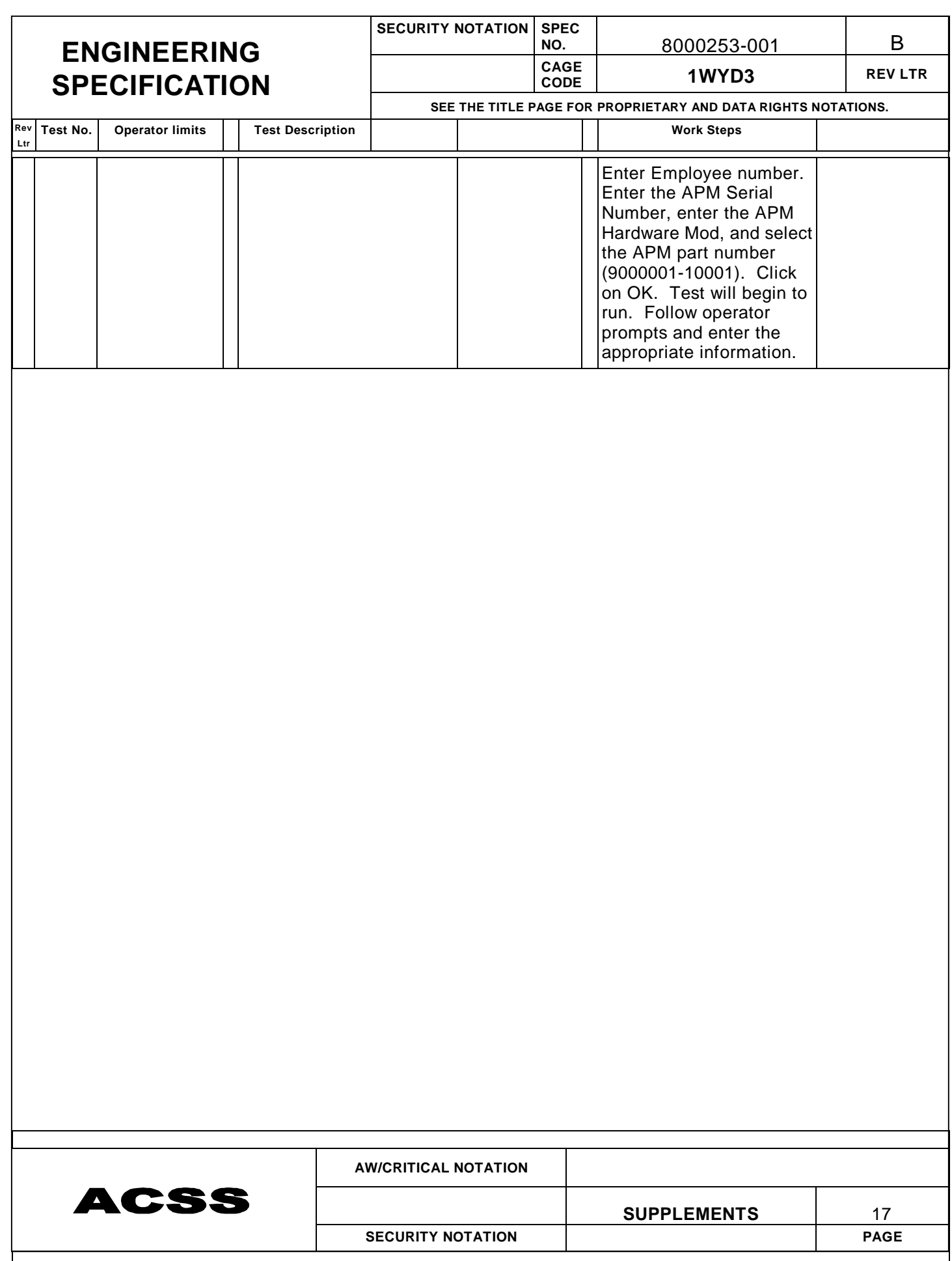

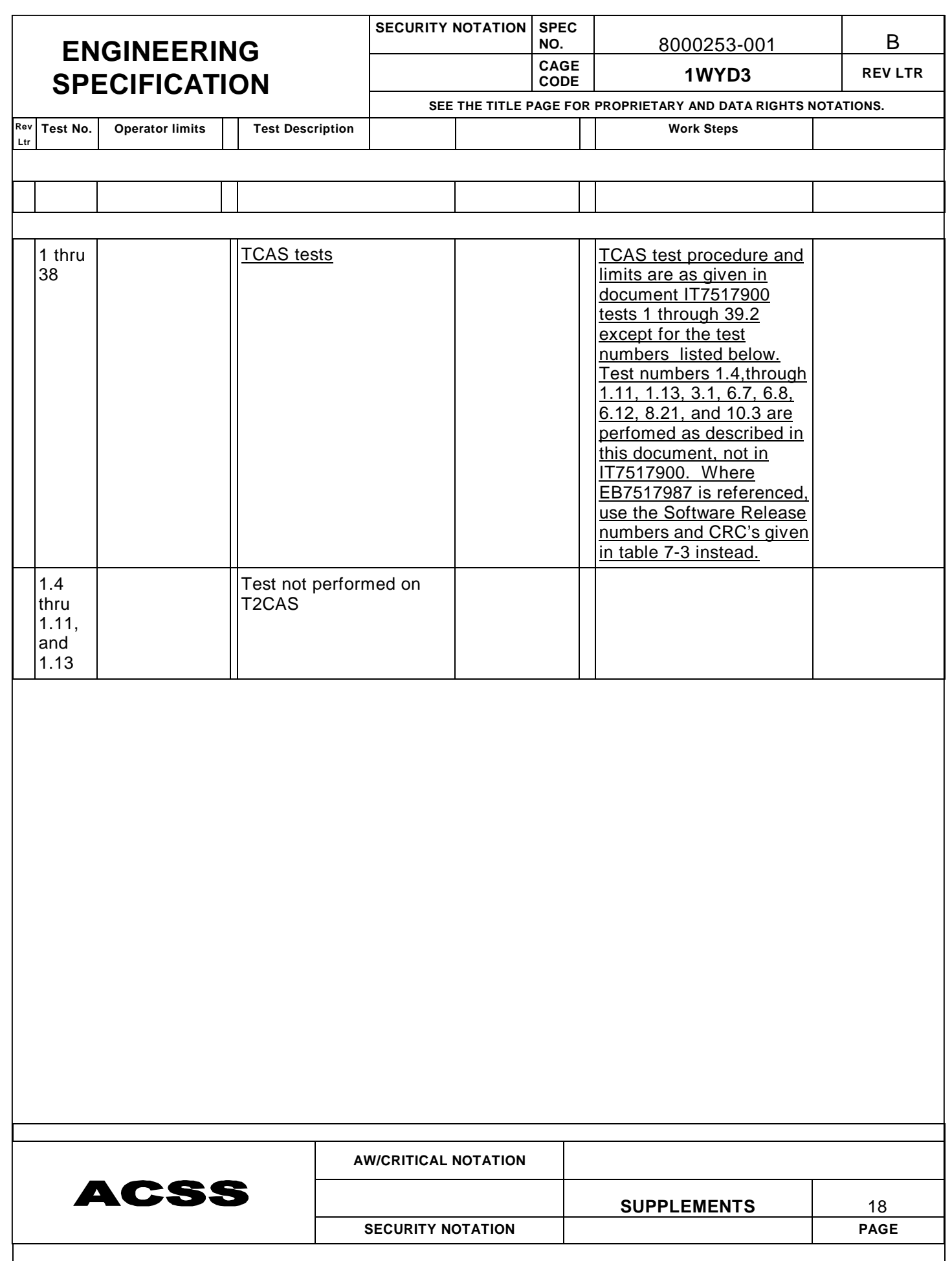

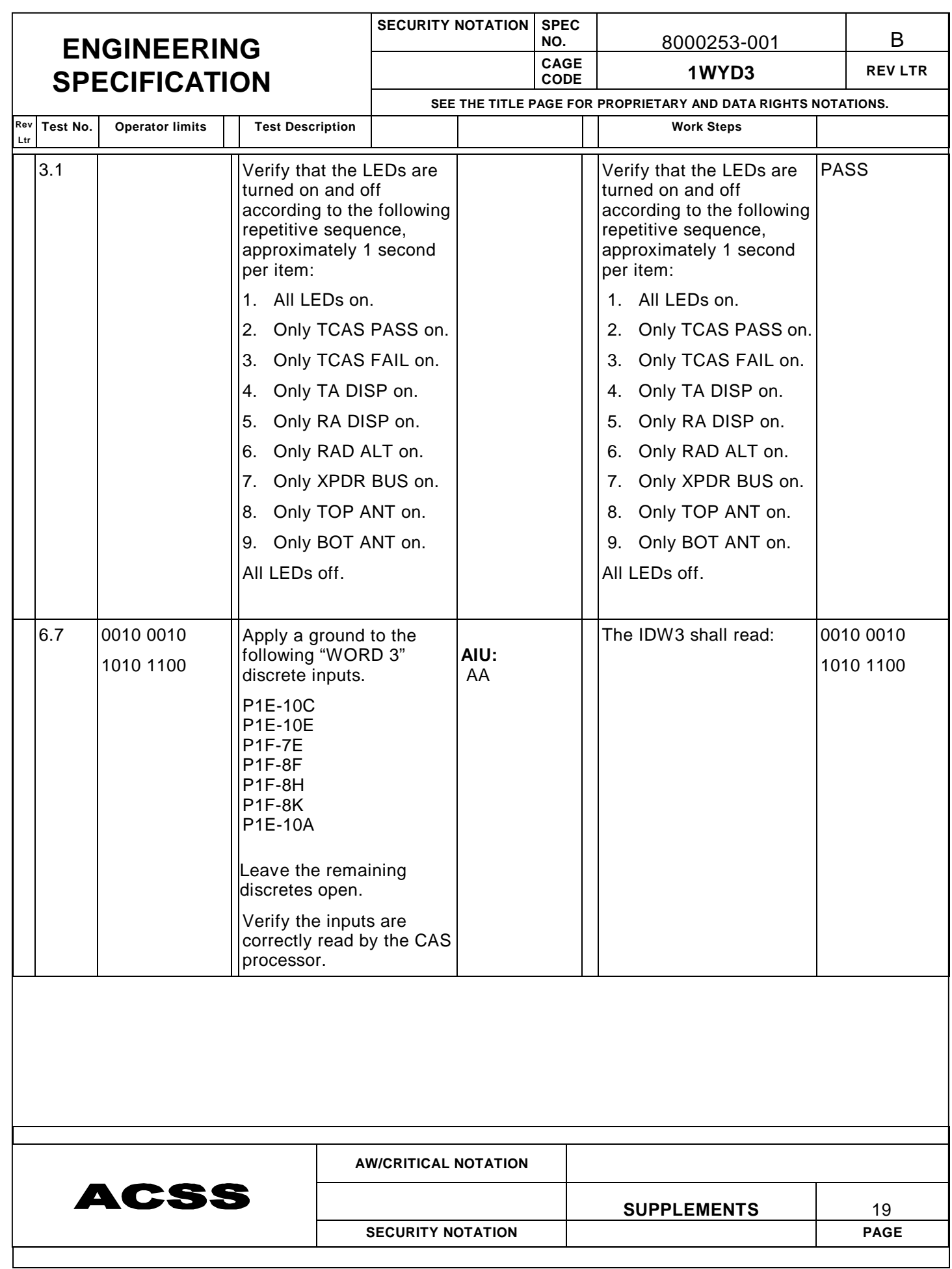

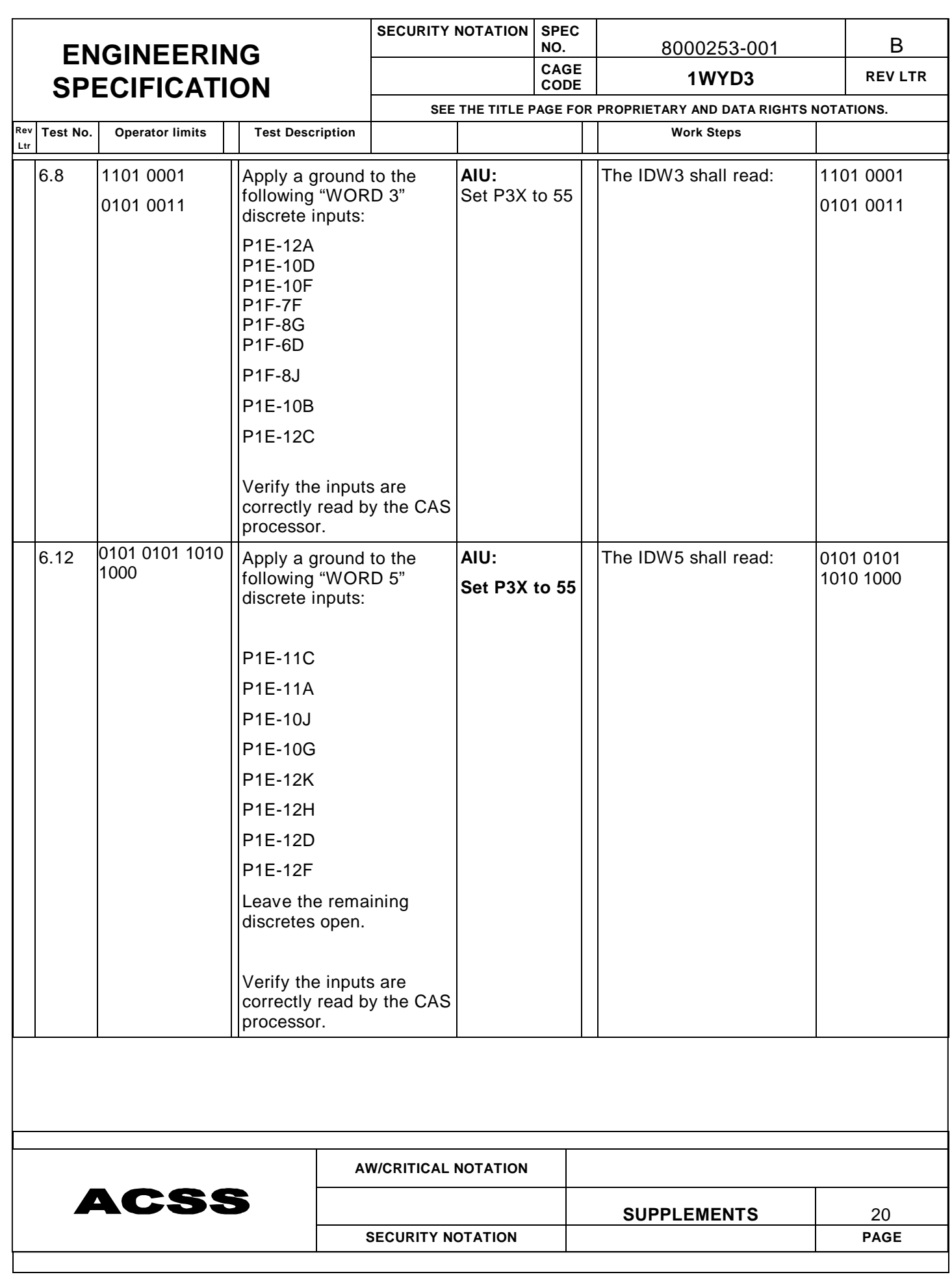

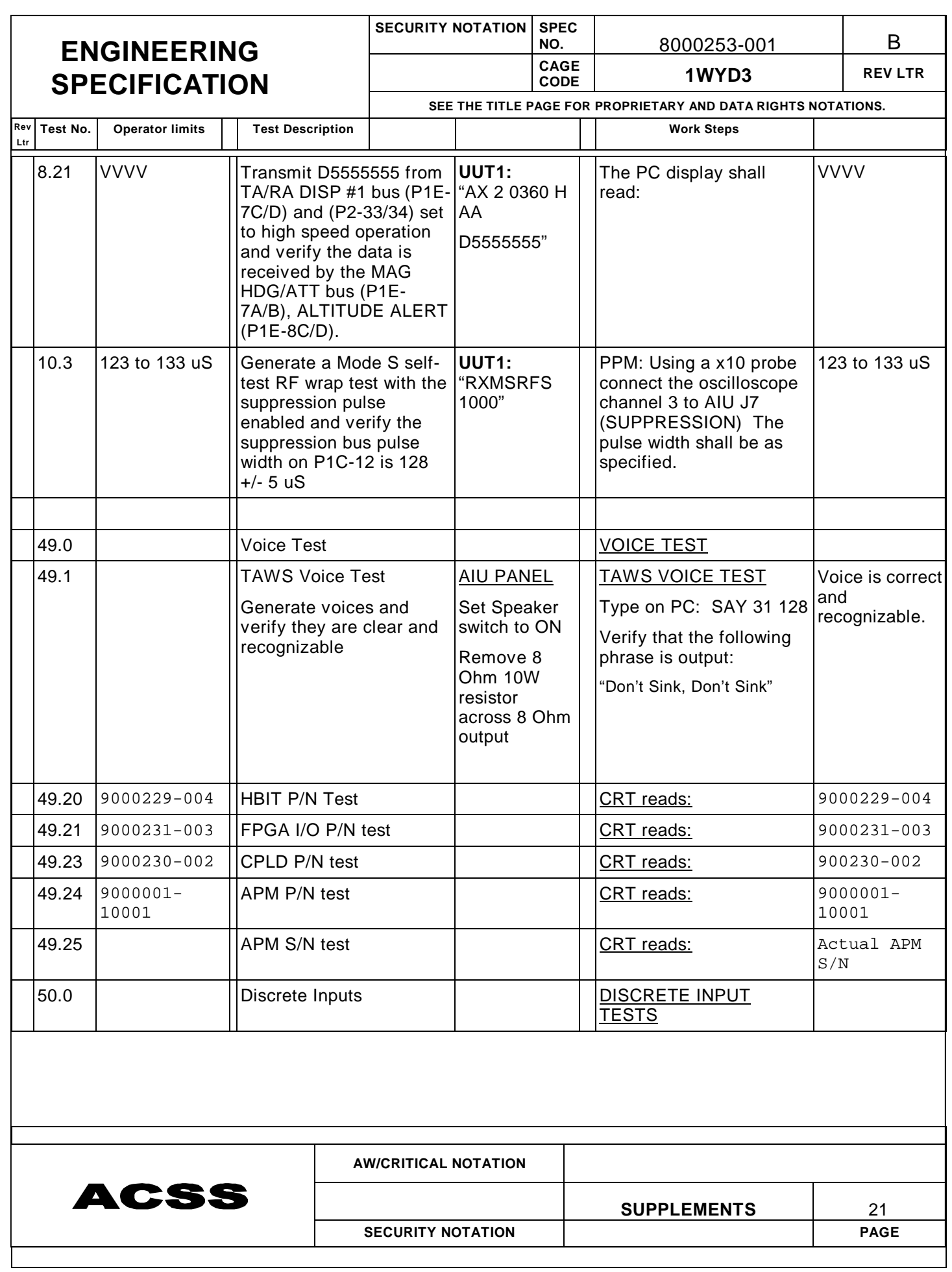

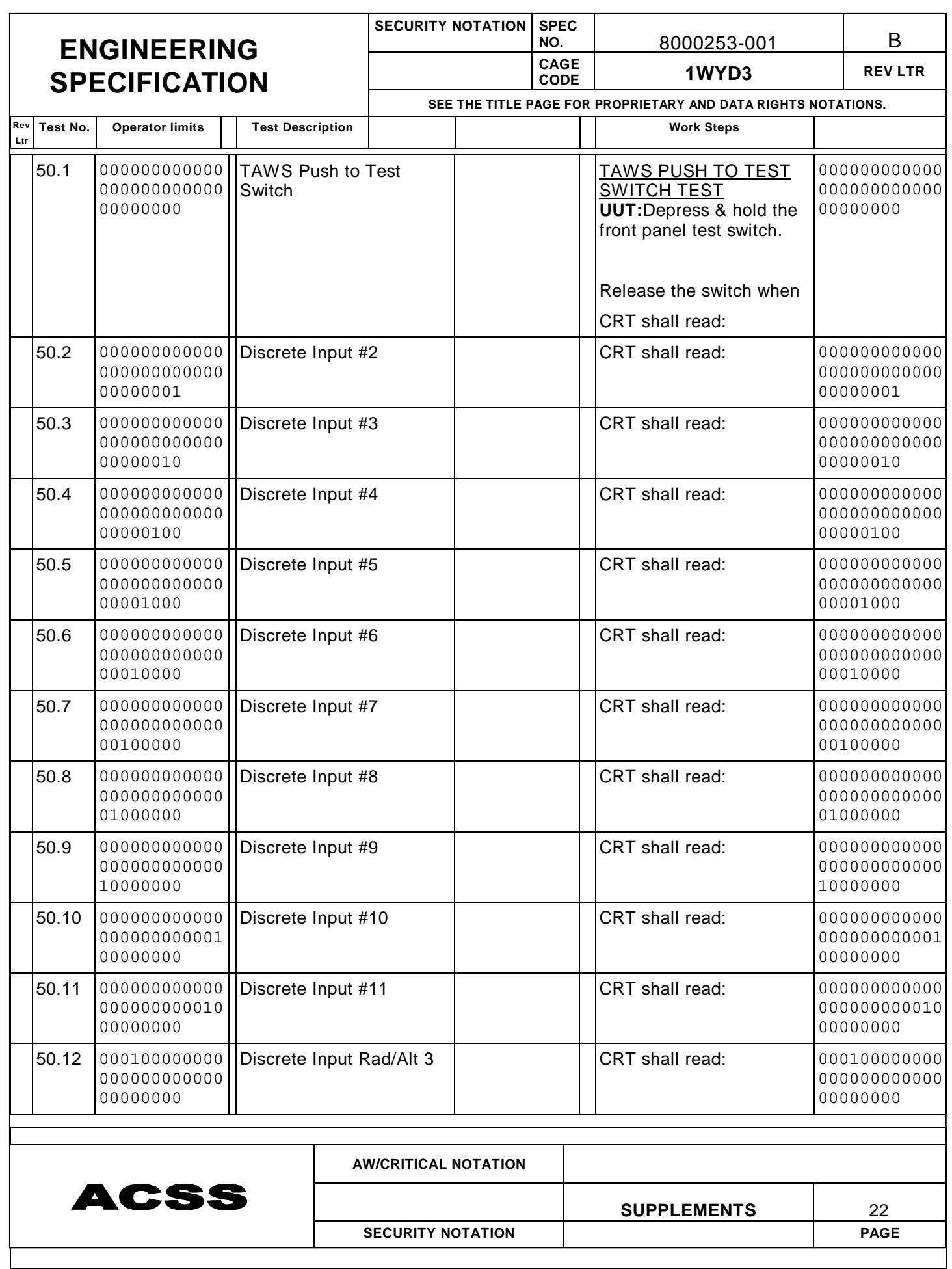

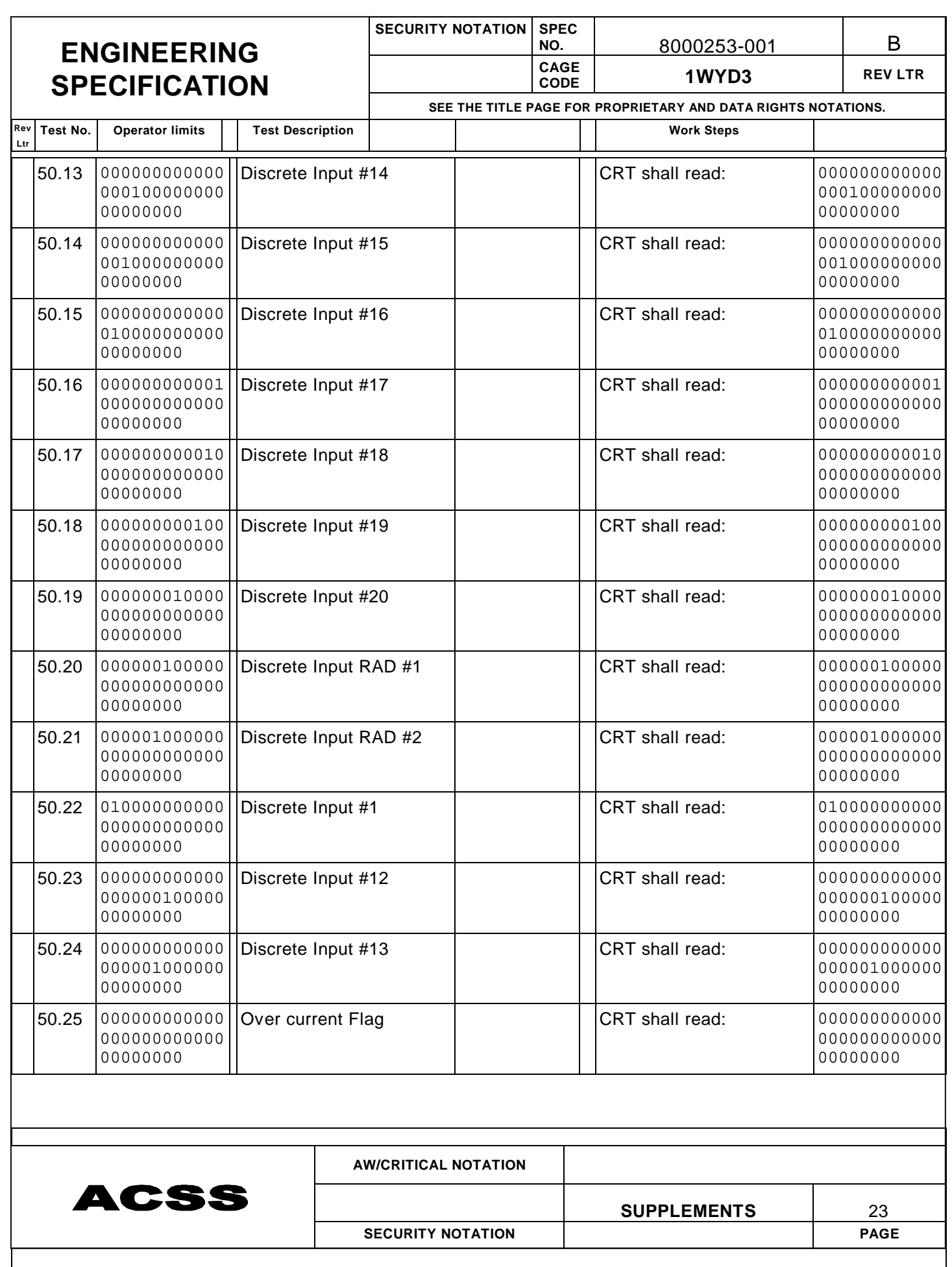

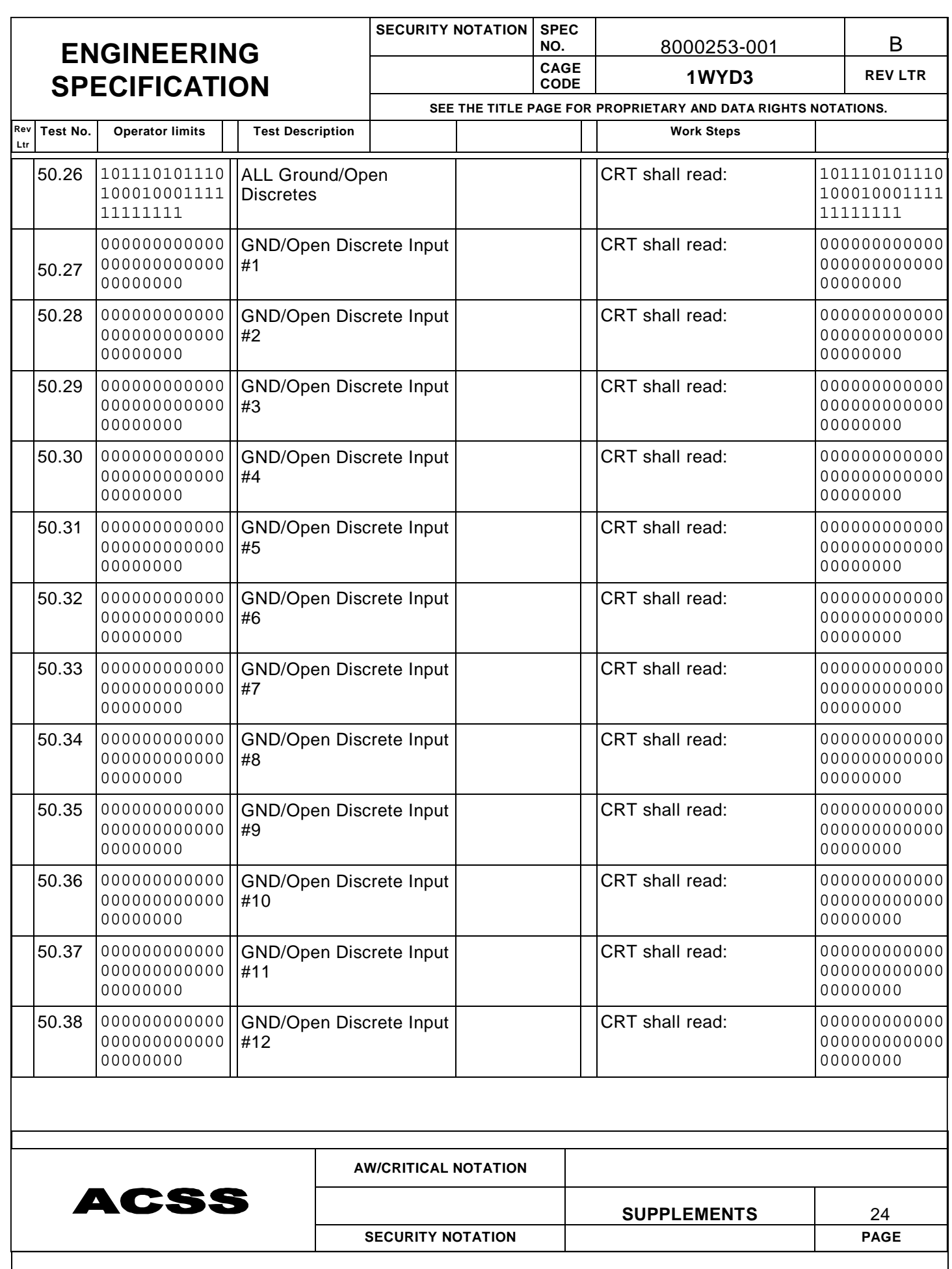

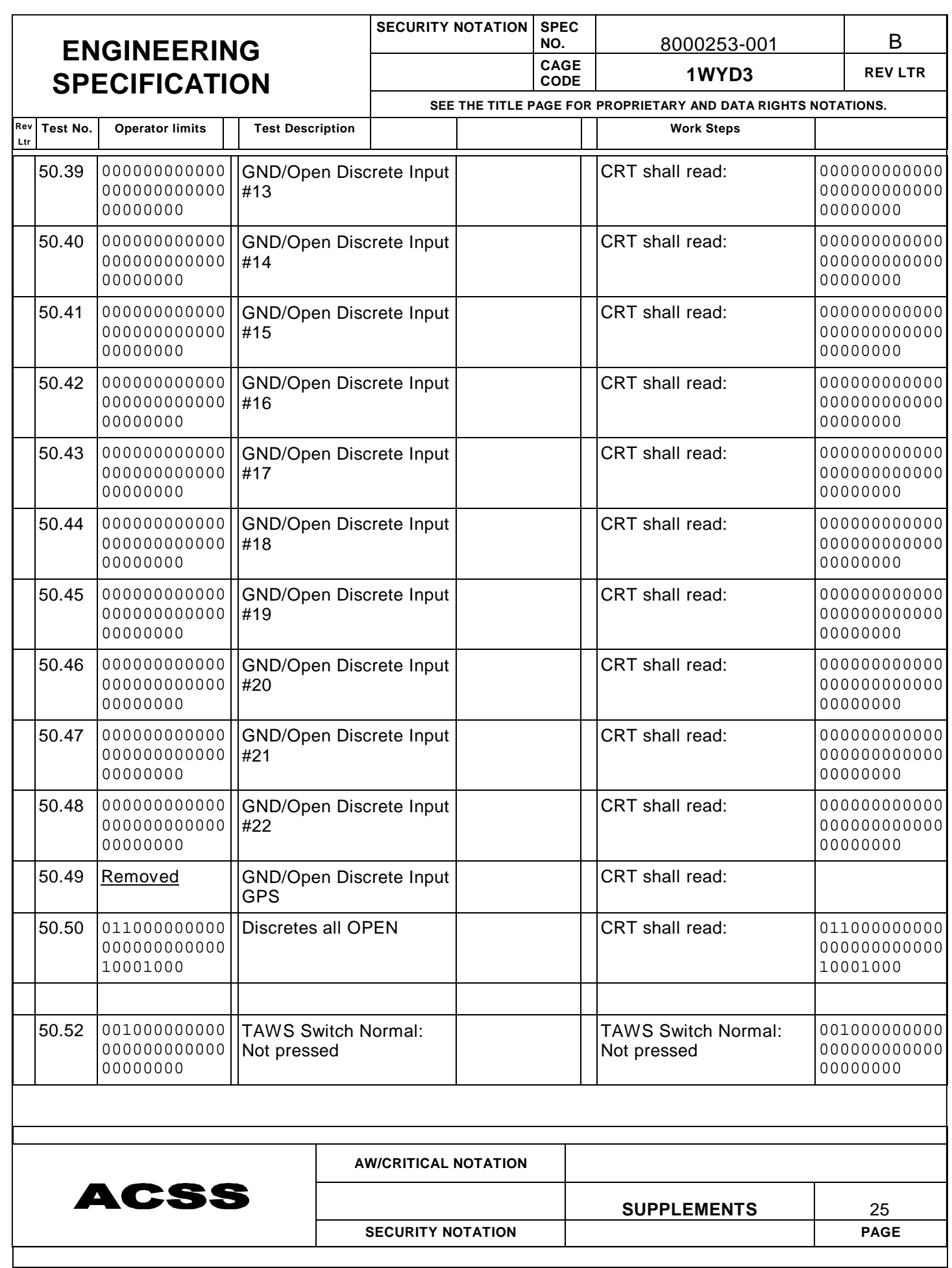

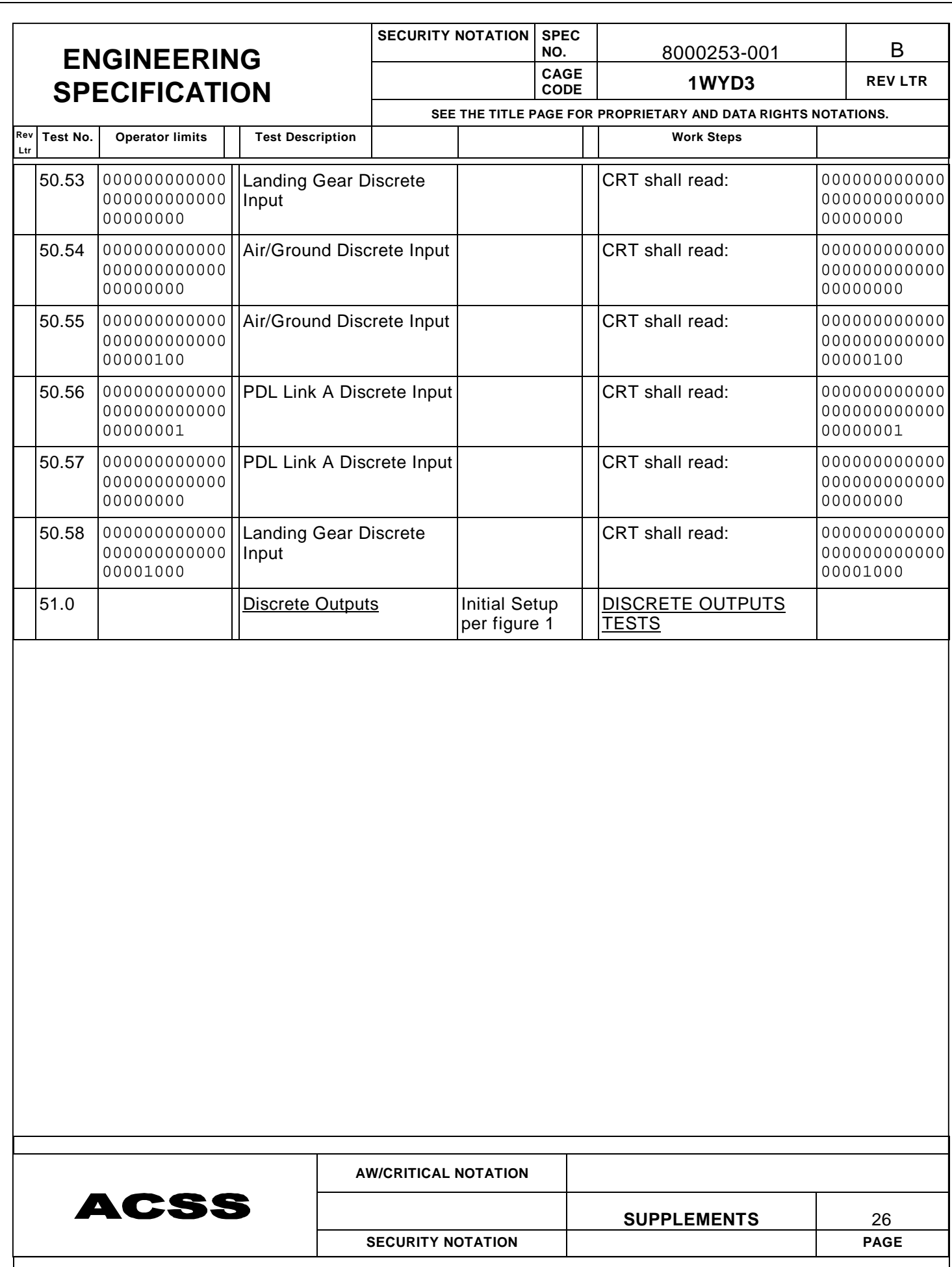

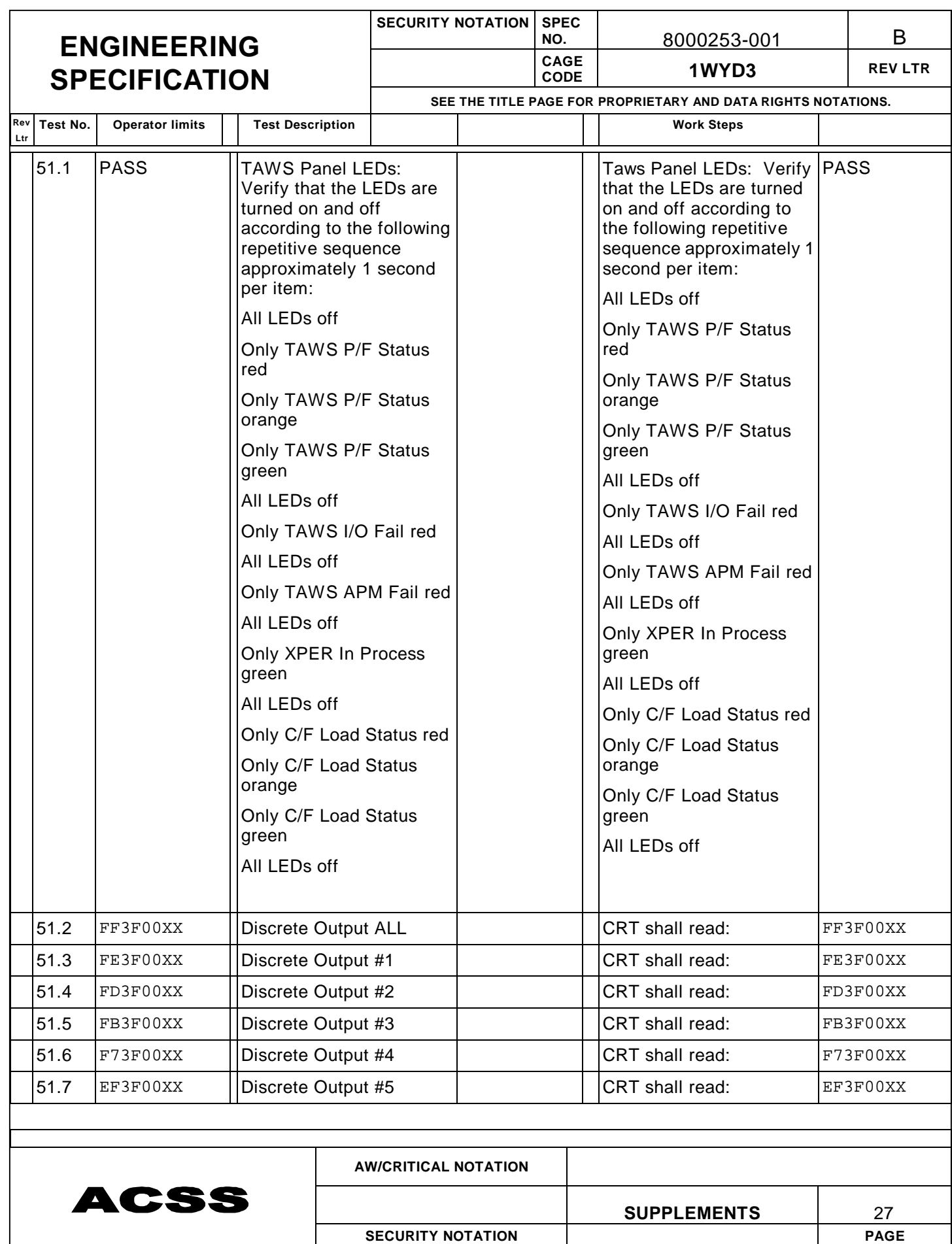

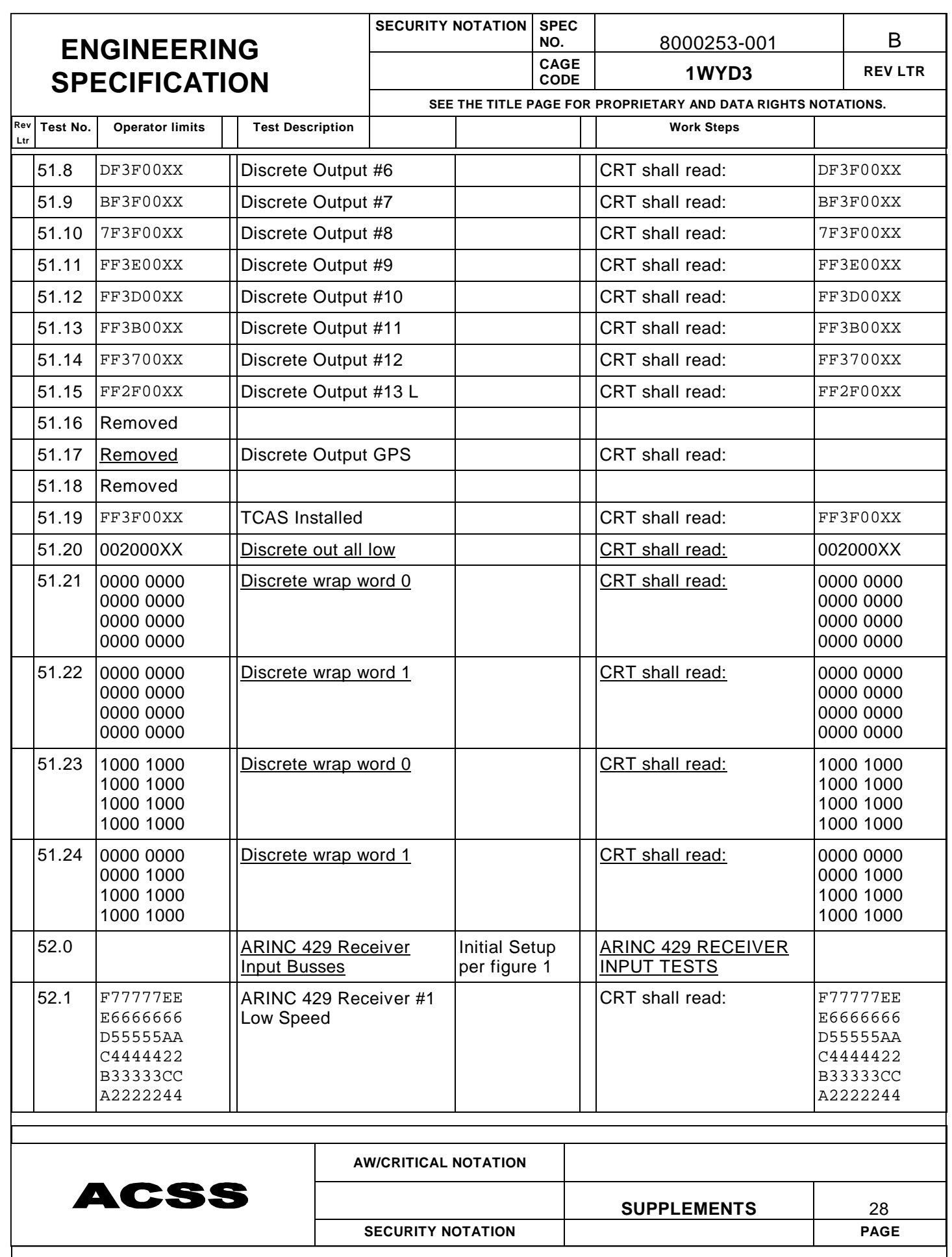

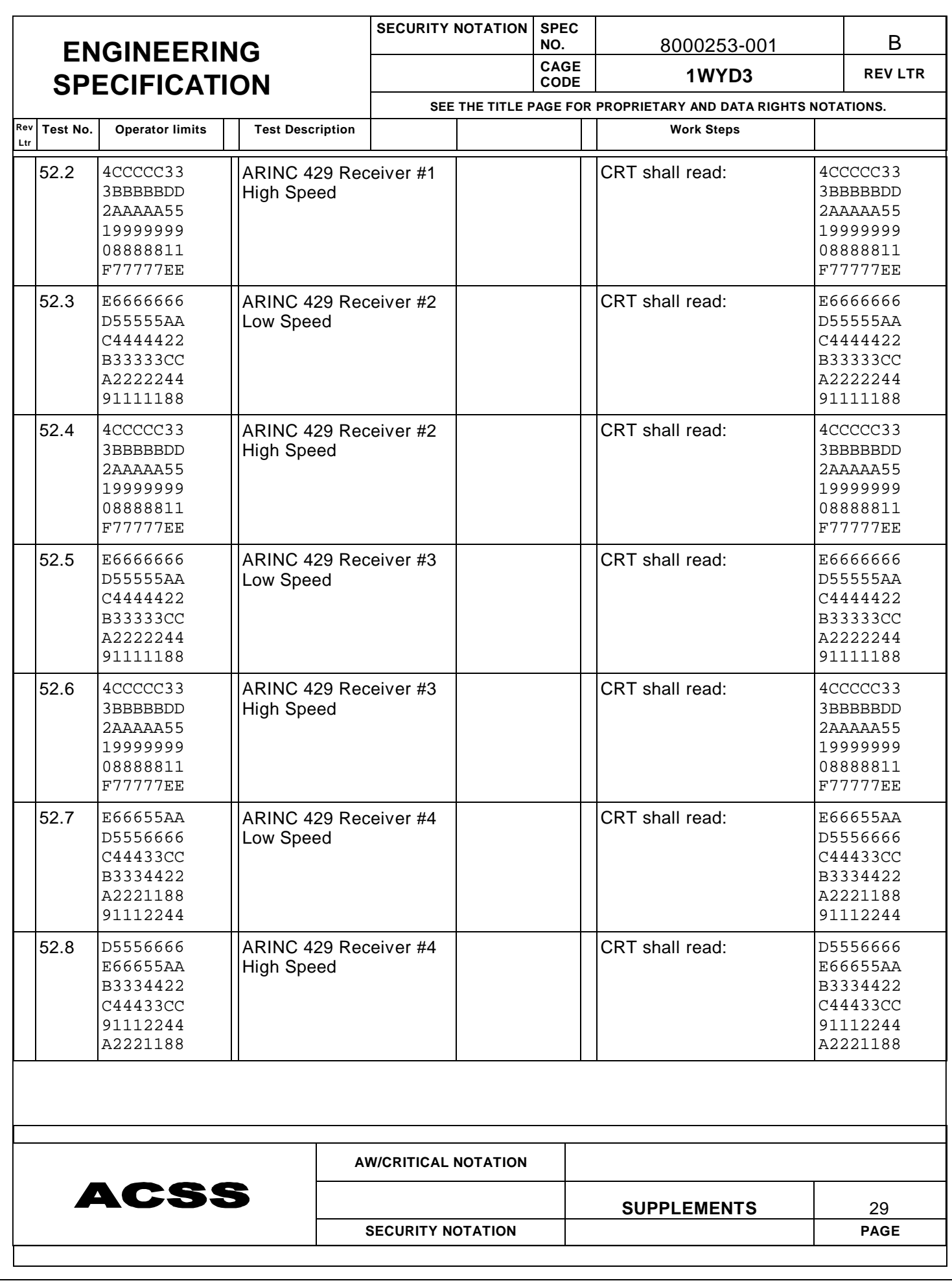

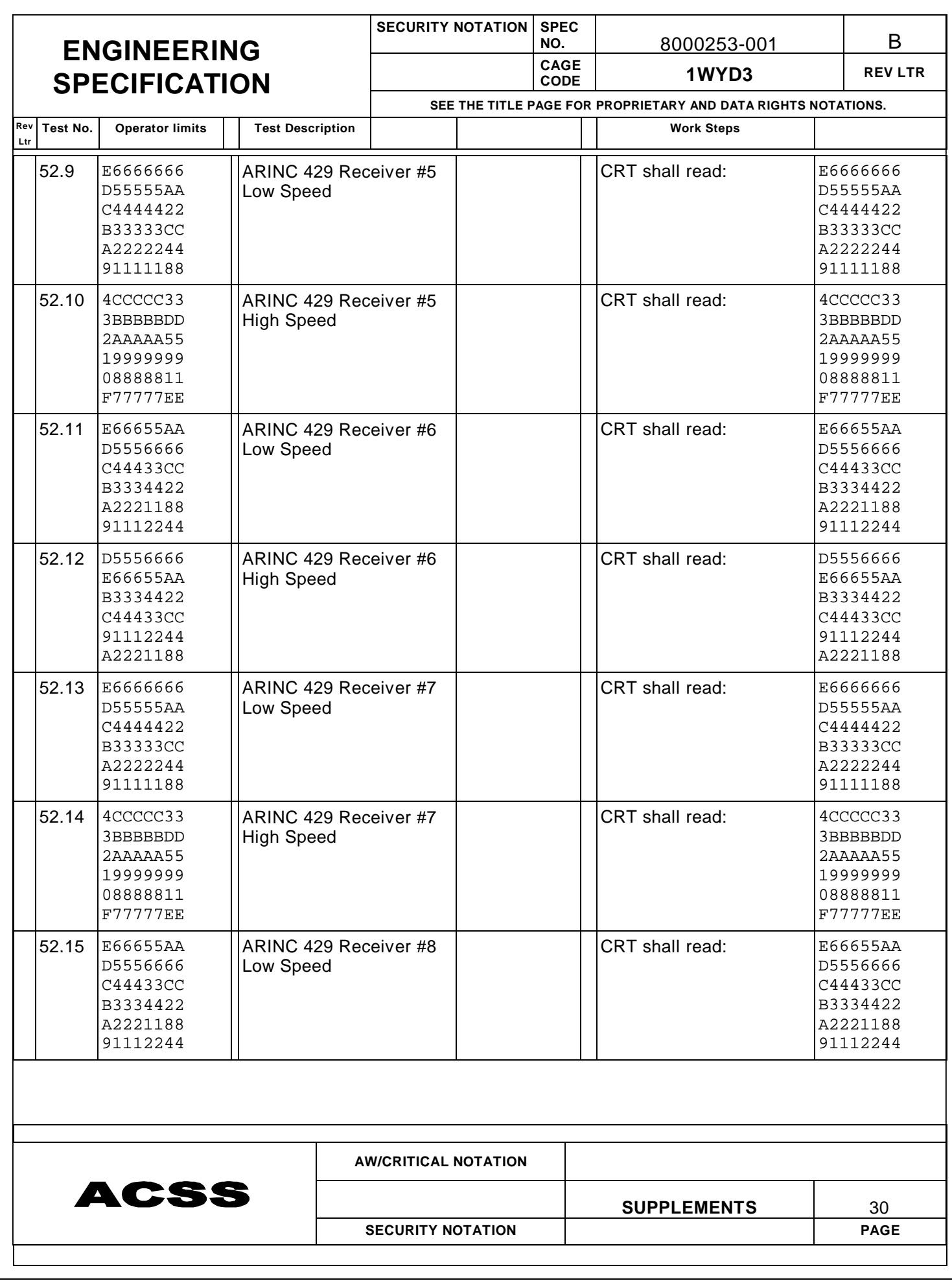

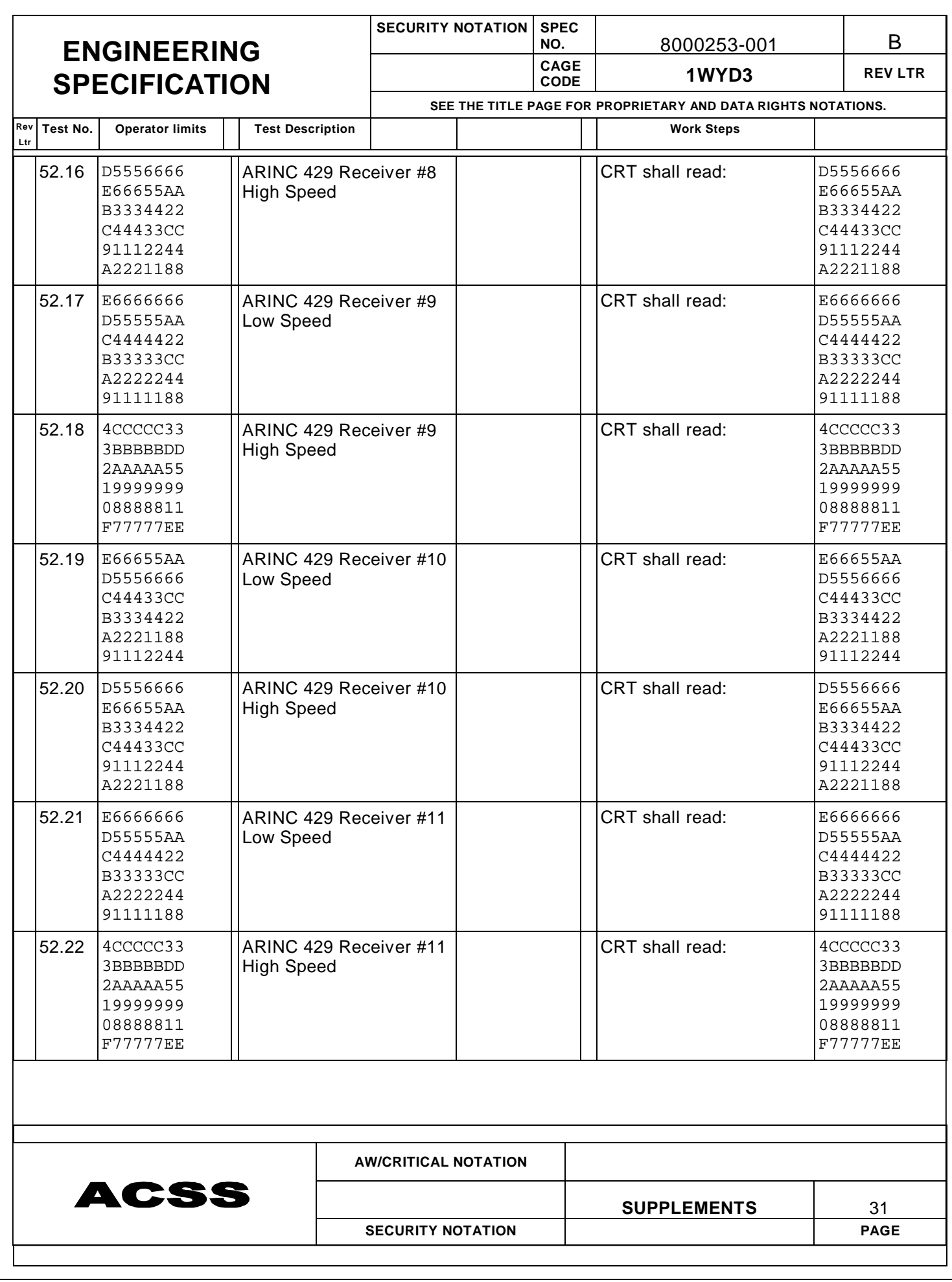

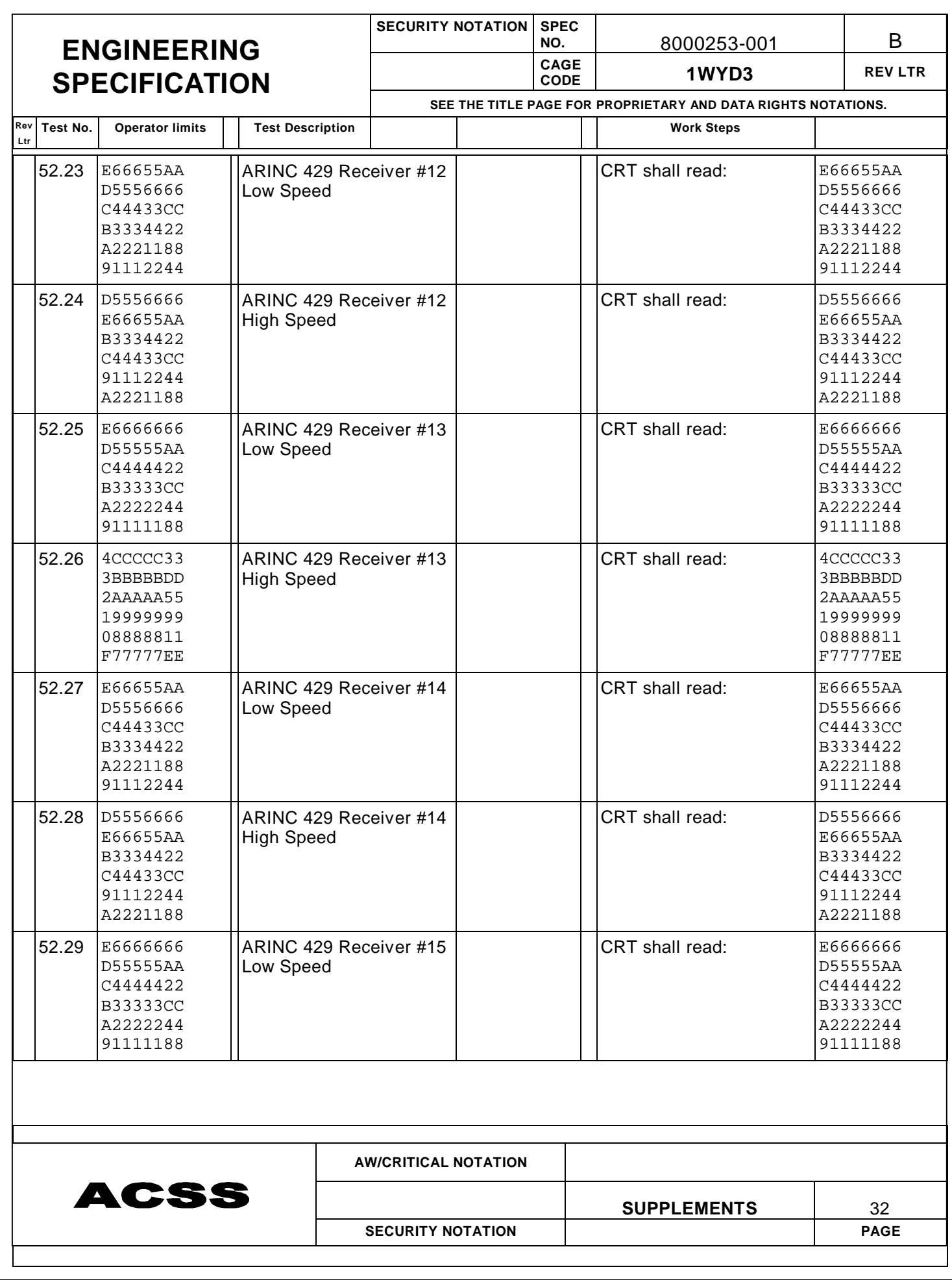

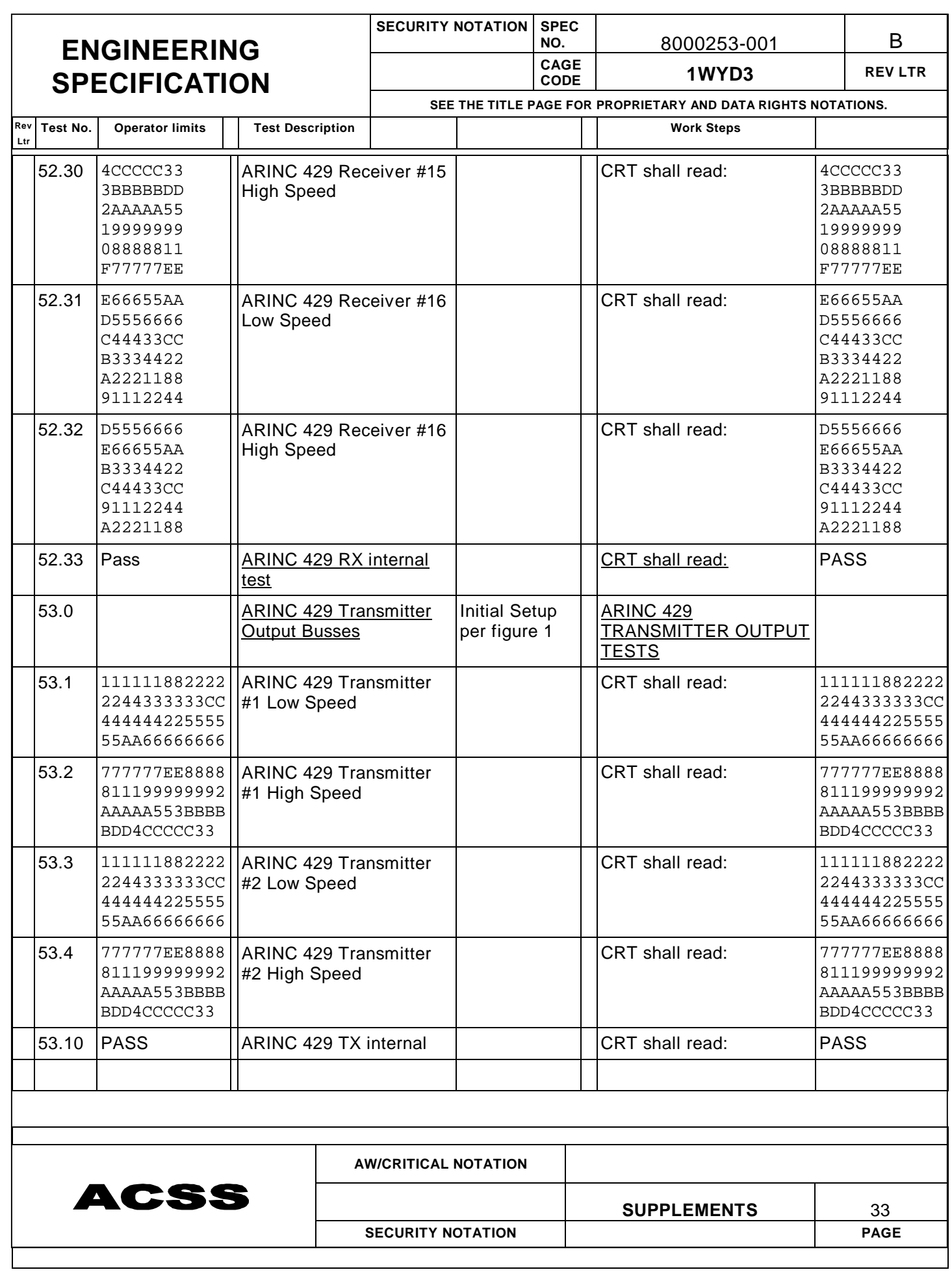

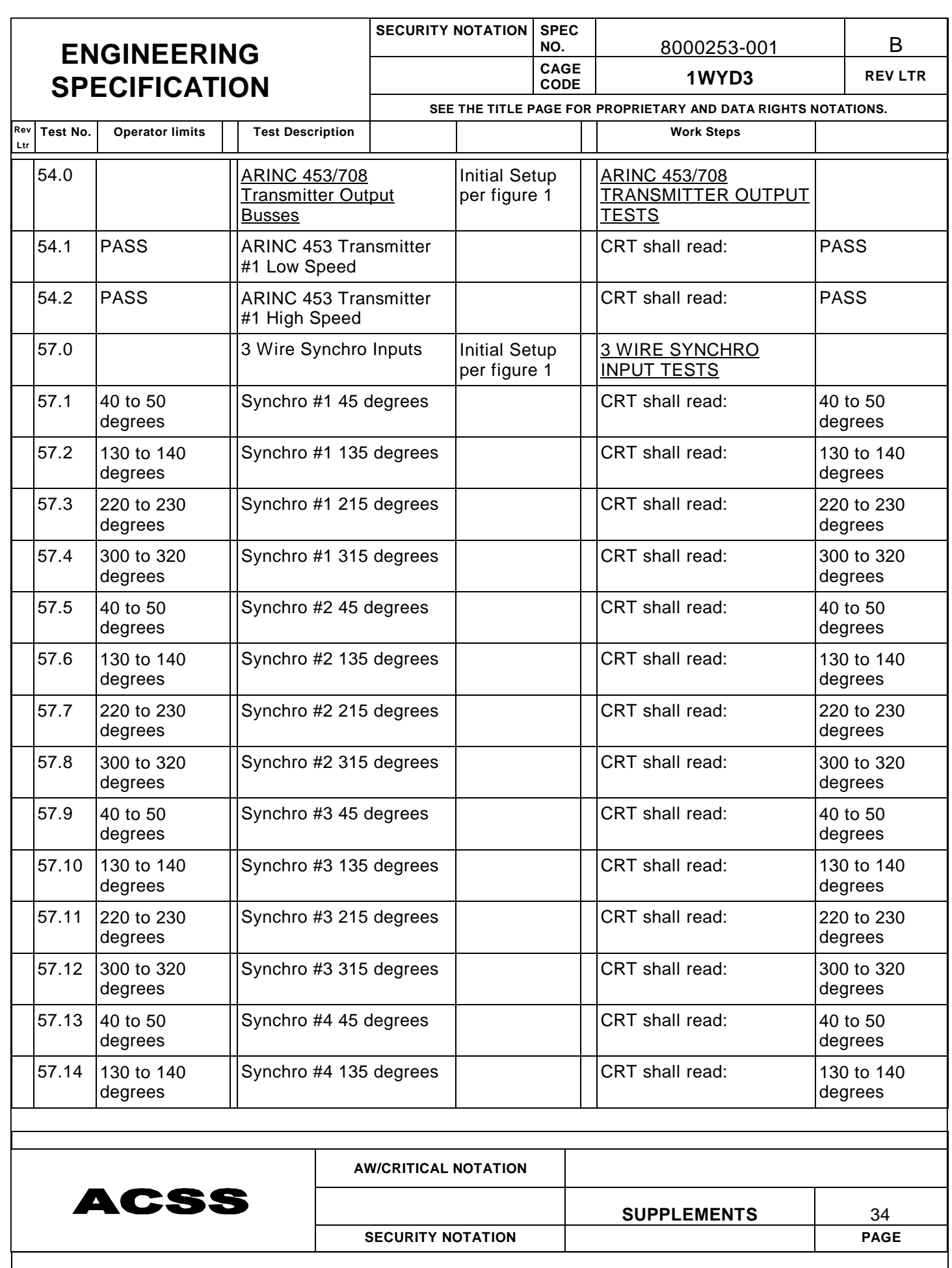

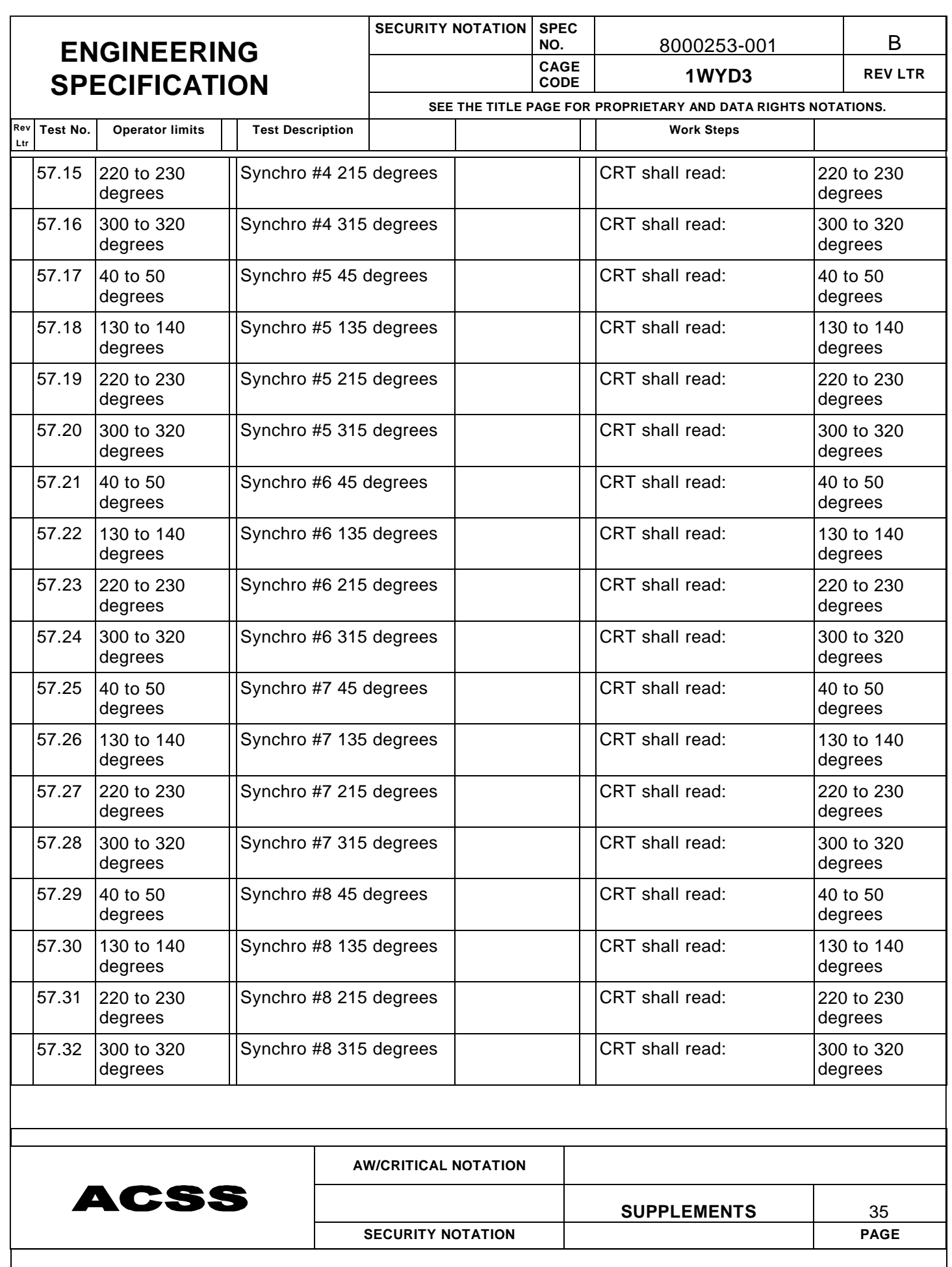

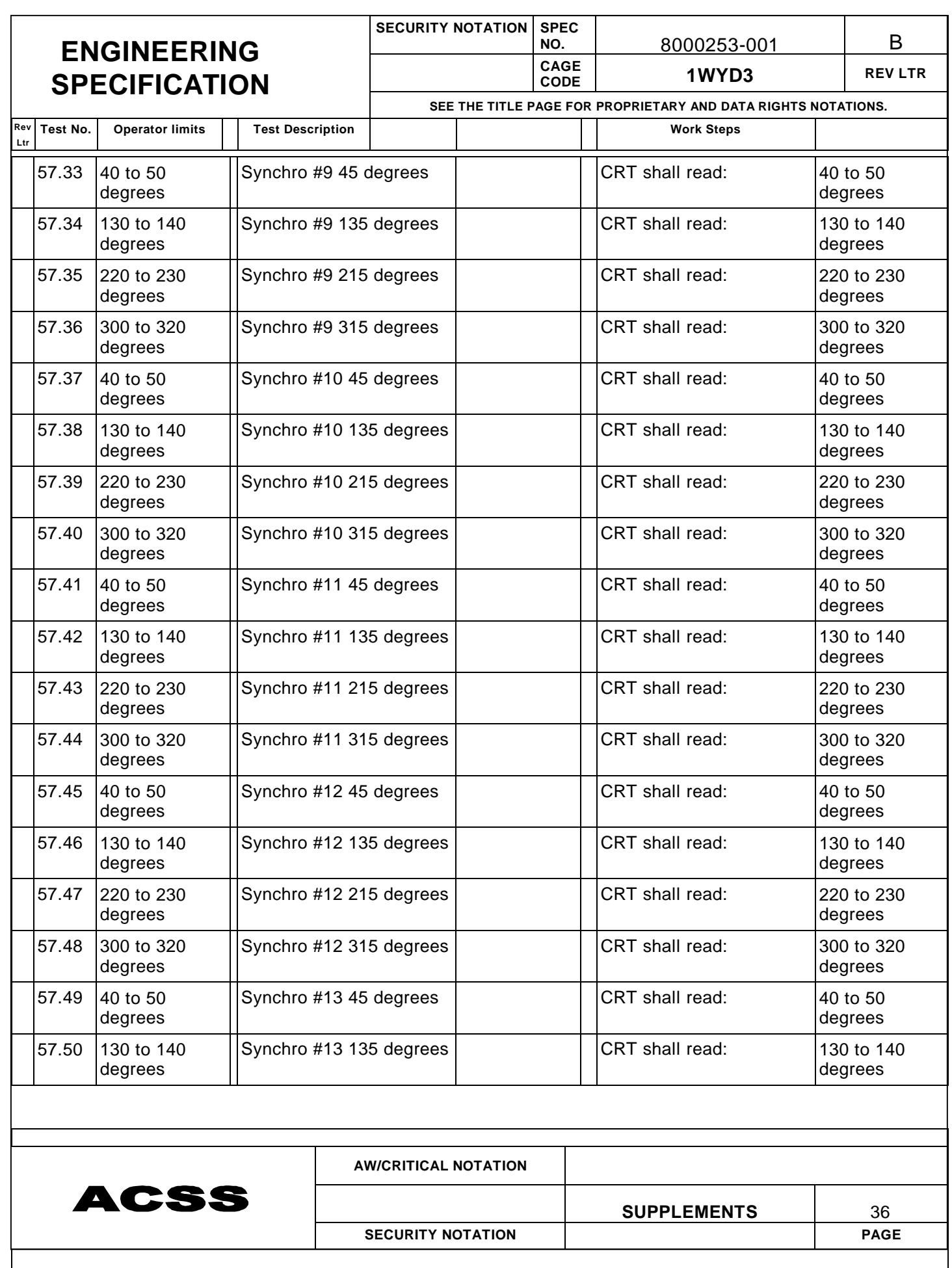

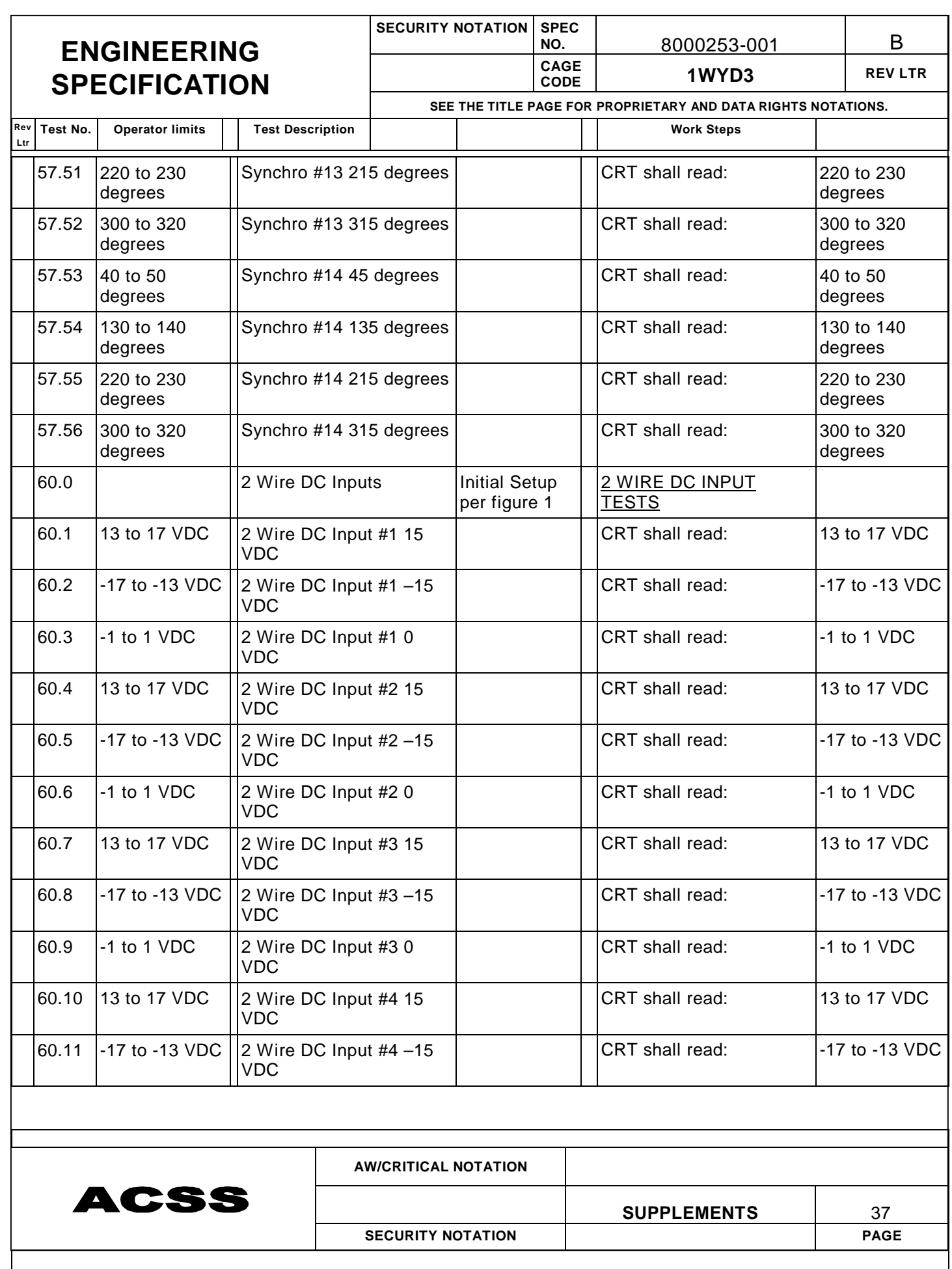

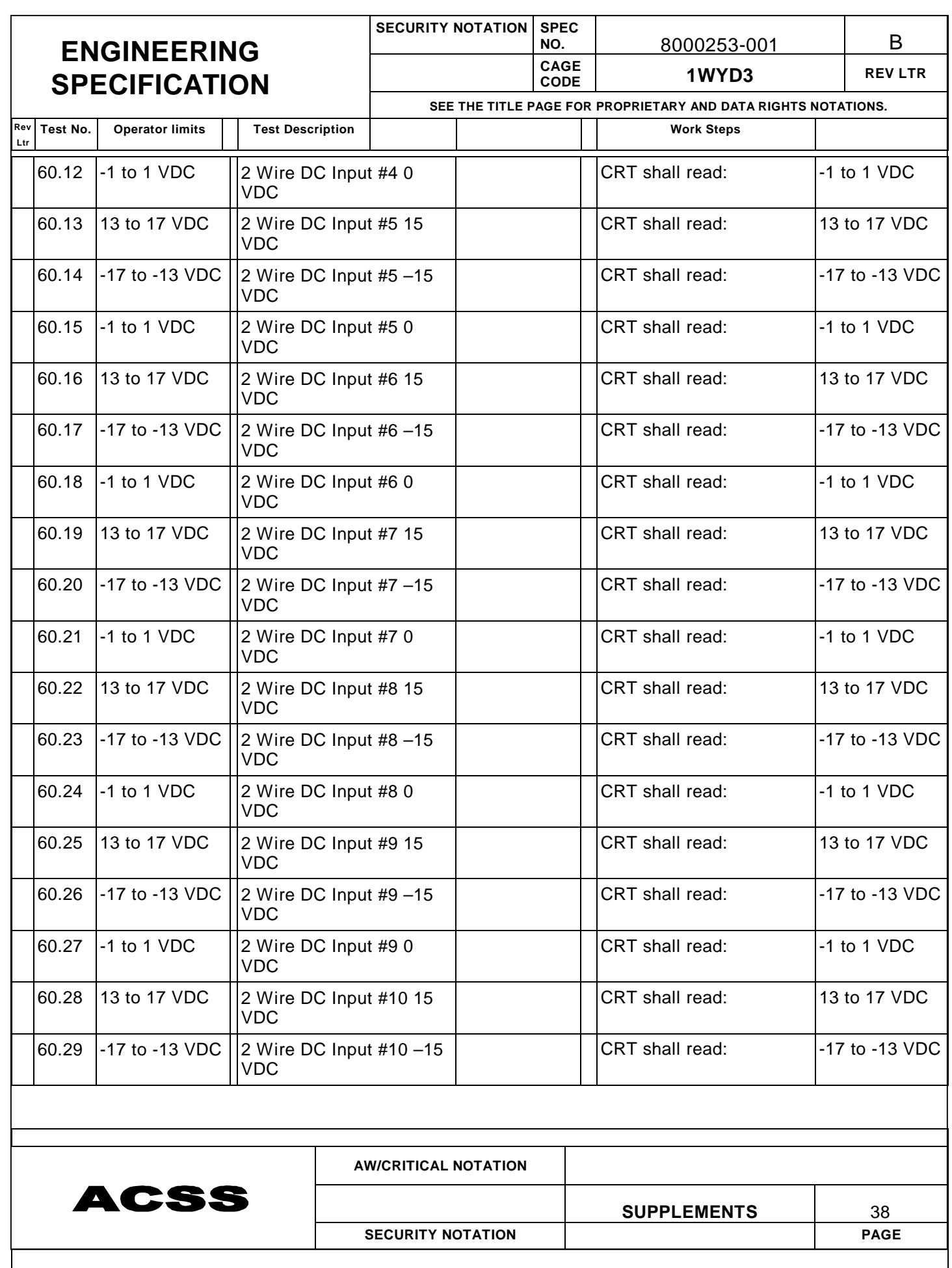

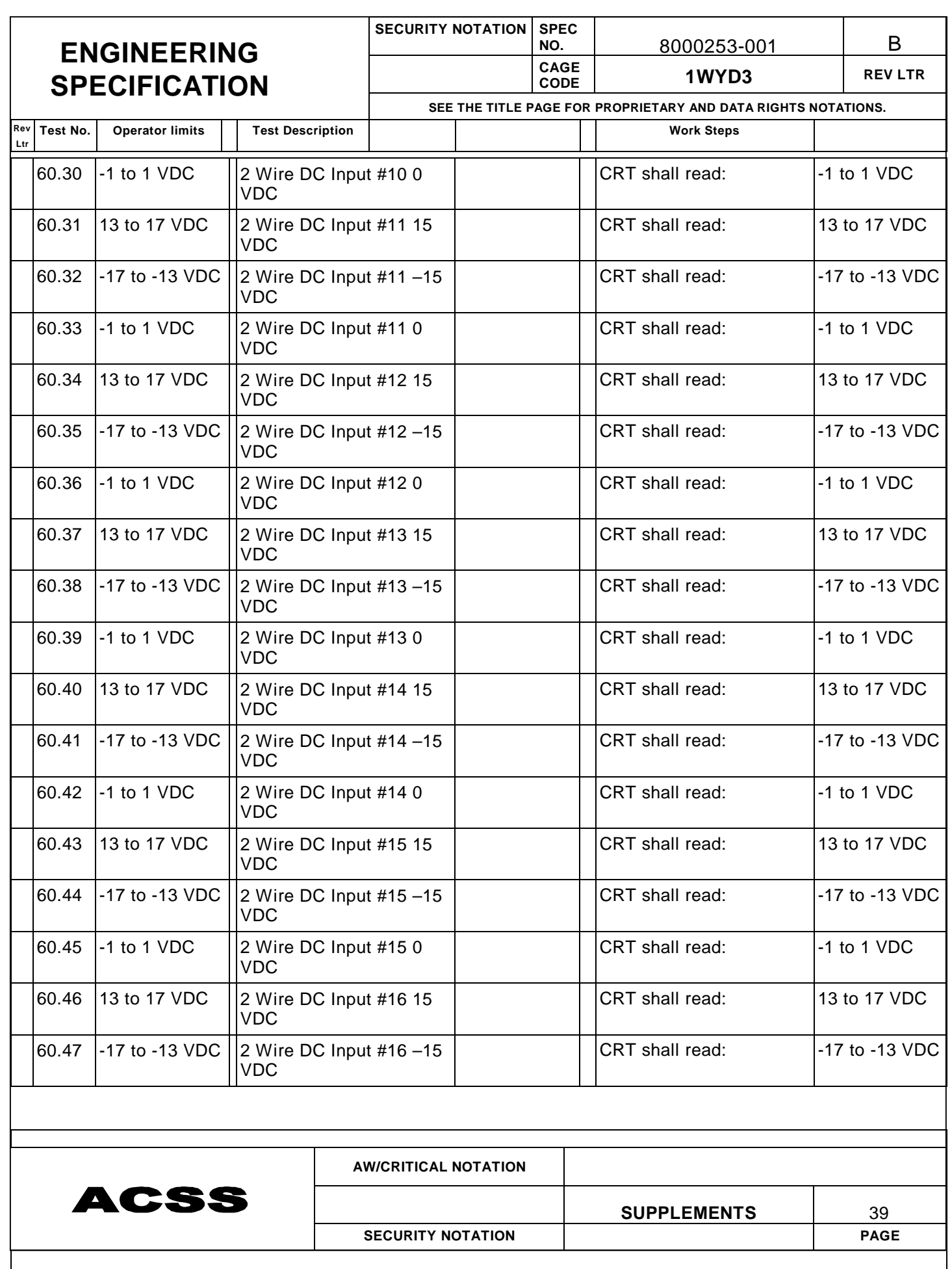

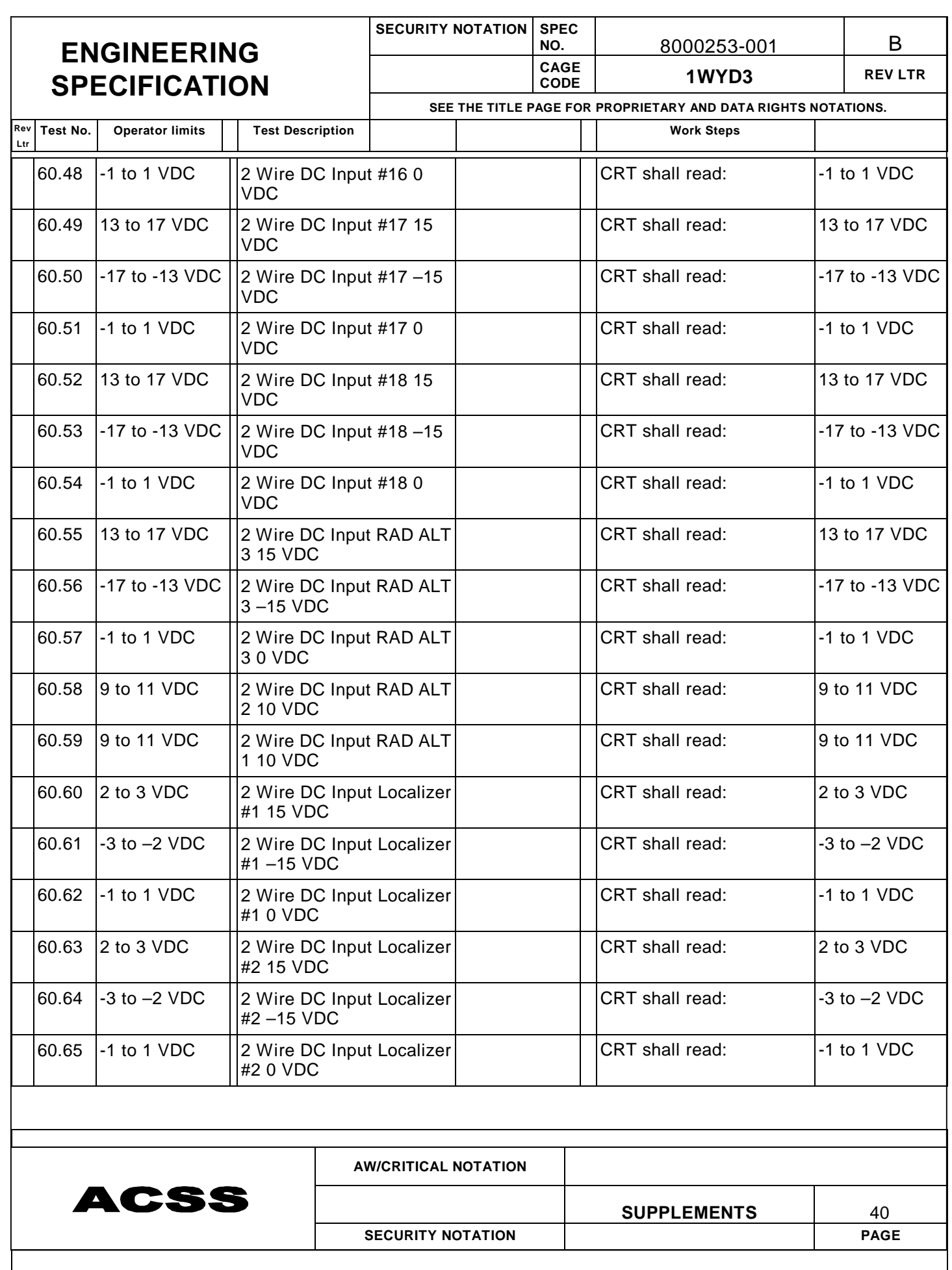

![](_page_42_Picture_282.jpeg)

![](_page_43_Picture_276.jpeg)

![](_page_44_Picture_550.jpeg)

![](_page_45_Picture_181.jpeg)

![](_page_46_Picture_56.jpeg)

![](_page_47_Picture_61.jpeg)

![](_page_48_Picture_61.jpeg)

![](_page_49_Picture_69.jpeg)

## 1. INTRODUCTION

The calibration of the TCAS portion of the T2CAS is as described in Appendix B of Document IT7517900. Where TCAS 1500/2000 or TCAS is referenced, for the purposes of this Integrated Test Specification , it shall be read as "T2CAS TCAS portion".

![](_page_49_Picture_70.jpeg)

![](_page_50_Picture_61.jpeg)

![](_page_51_Picture_69.jpeg)

## 1. INTRODUCTION

The autocalibration of the TCAS portion of the T2CAS is as described in Appendix C of Document IT7517900. Where TCAS 1500/2000 or TCAS is referenced, for the purposes of this Integrated Test Specification , it shall be read as "T2CAS TCAS portion".

![](_page_51_Picture_70.jpeg)

![](_page_52_Picture_61.jpeg)

![](_page_53_Picture_61.jpeg)

![](_page_54_Picture_154.jpeg)

![](_page_55_Picture_181.jpeg)

![](_page_56_Picture_170.jpeg)

![](_page_57_Picture_167.jpeg)

![](_page_58_Picture_164.jpeg)

![](_page_59_Picture_97.jpeg)